Автор и составитель Паздникова Анастасия

# ПРОФЛАНДИЯ

Не профессия выбирает человека, а человек профессию Сократ

ക

盐

 $\Omega$ 

**ACAA** 

R H

 $\triangle$ 

田田田

ł B

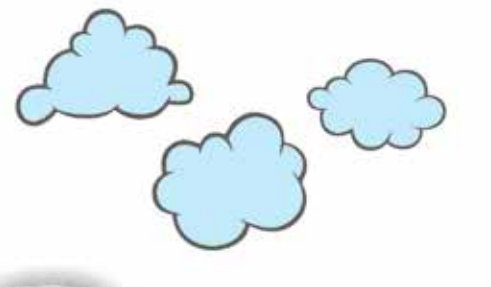

 $\bullet$ 

*<u>ITI ITI</u>* 

頂 田田

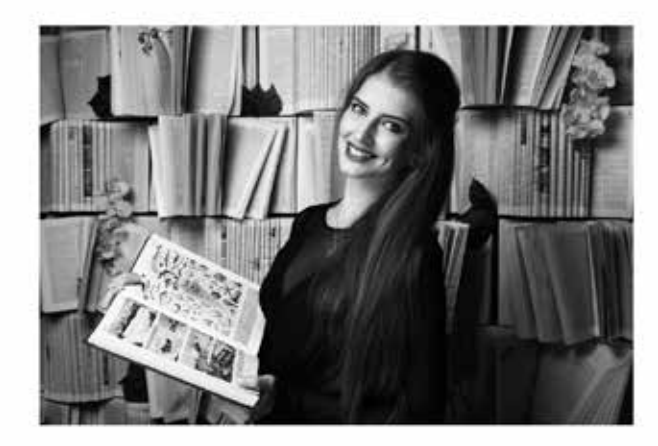

Автор и составитель

## Паздникова **Анастасия**

Знакомьтесь! Учитель биологии-химии. В 2017 году закончила Пермский государственный гуманитарно-педагогический университет с отличием. Ее девиз: «живи, люби и стремись к своей цели!»

В студенческие годы Анастасия участвовала в профориентационном движении проводила мастер-классы на тему различных профессий в школах Пермского края. Во время учебы успела попробовать себя во многих местах: занималась научными исследованиями; работала в детском центре; участвовала в общественных форумах. Она считает, что только попробовав себя в разных направлениях, человек сможет понять, чего он хочет в жизни.

Свой личный и профессиональный опыт, подкрепленный широкой теоретической базой, Анастасия представила в этой брошюре. Она поможет вам найти ответы на многие вопросы о мире профессий.

3

Приглашаем в Профландию!

### **ВВЕДЕНИЕ**

В мире существует множество профессий, сейчас их насчитывают более 40 000. Каждая про фессия уникальна и необходима обществу. Но, как выбрать именно ту профессию, которая рас кроет все таланты, принесет удовольствие и прибыль? Какие специалисты востребованы на рын ке труда? Попробуем разобраться со всеми вопросами.

Вы никогда не задумывались над термином «профессия»? Что он обозначает? Очень давно, у первобытных людей, когда еще не существовало разделения труда, не было и разных профес сий. Каждый человек вынужден был всем заниматься сам. Впрочем, кое-какое разделение труда все-таки было - между мужчинами и женщинами. Мужчины, как правило, охотились на животных, строили жилище, делали оружие, орудия, лодки. Женщины - собирали съедобные растения, го товили пищу, делали одежду, растили детей.

Потом по мере развития общества стали возникать рыночные отношения между людьми и появилась специализация людей по видам труда. Одни люди становились охотниками, другие - рыбаками, третьи - земледельцами, четвертые - строителями, пятые - ткачами, шестые - гонча рами, седьмые - кузнецами, восьмые - знахарями, колдунами, шаманами, жрецами. Они обме нивались друг с другом продуктами своего труда. Накопленные в каждой группе людей знания и навыки передавались из поколения в поколение. Появилось разделение труда, возникли про фессии.

Сам термин происходит от латинского корня, означающего: говорить публично, объявлять, заявлять. Отсюда, кстати, и слово «профессор». Но происхождение слова «профессия» скорее запутывает, чем объясняет наше понимание его смысла.

*«Как хорошо когда у человека есть возможность выбрать себе профессию не по необходимости, а сообразуясь с душевными склонностями» Апшерони А.*

По профессиональному признаку люди делятся на большие группы или категории людей, занимающихся одинаковым видом трудовой деятельности. Следовательно, выбрать себе профессию - значит не только выбрать себе работу, но и быть принятым в определенную группу людей, принять ее этические нормы, правила, принципы, ценности, образ жизни. Профессия - это социальная характеристика человека, указывающая на его принадлежность к определенной категории людей, которые занимаются одинаковым видом трудовой деятельности.

Прежде чем выбрать какую-либо профессию – нужно хорошо узнать про нее. И чем раньше вы сможете сделать выбор, тем больше шансов лучше узнать о профессии и хорошо подготовиться к экзаменам для успешного поступления в вузы. Главная цель профессионального самоопределения - постепенно сформировать внутреннюю готовность самостоятельно и осознанно планировать, корректировать и реализовывать перспективы своего развития.

В этом году вам предстоит возможность раскрыть ту или иную профессию, а главное осознать - желаете ли вы стать данным специалистом или нет. Вы сможете сопоставить свои желания и способности, выбрать интересное для вас направление, а затем и профессию.»

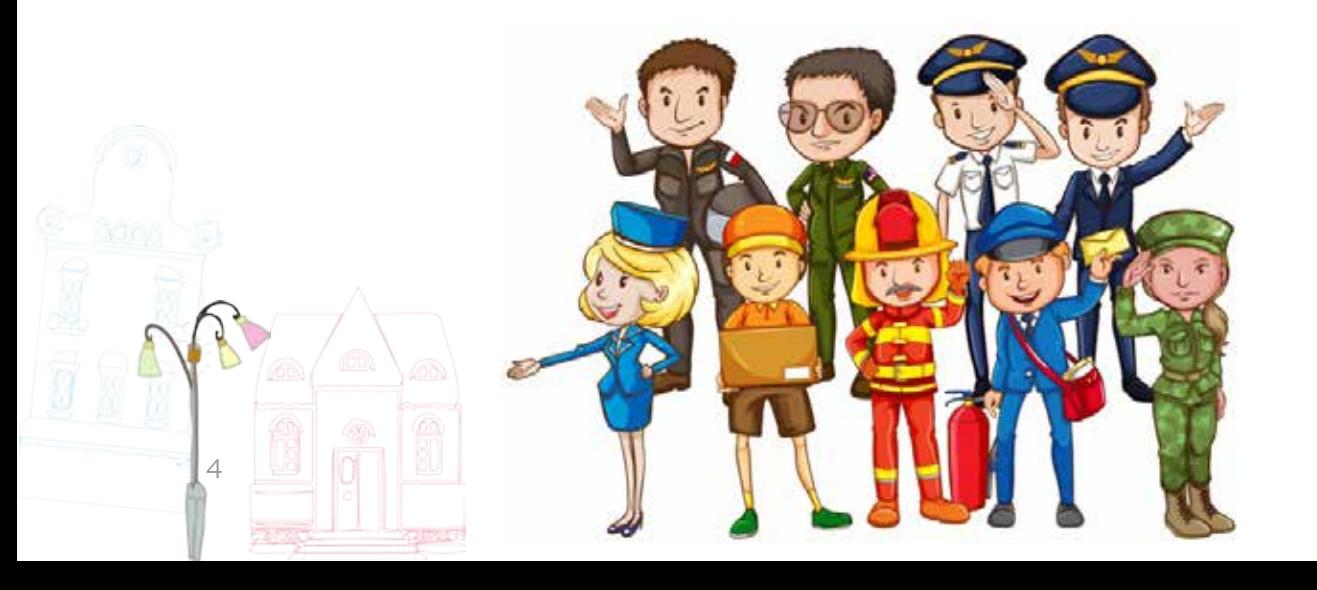

## В МИРЕ ПРОФЕССИЙ

Основа благополучной трудовой жизнедеятельности – правильный выбор профессии. Для того чтобы сделать правильный выбор необходимо как можно подробнее ознакомиться с миром профессии. Удобнее всего это сделать с помощью «Карты мира профессий», таблица приведена ниже.

### Все профессии можно разделить на 5 ТИПОВ в зависимости от особенностей предмета труда.

1. Если главный, ведущий предмет труда - это растения, животные или микроорганизмы, то перед нами тип П («Человек - Природа»).

2. Если главный, ведущий предмет труда – технические системы, вещественные объекты, материалы, виды энергии, то перед нами тип Т («Человек - Техника»). 3. Если главный, ведущий предмет труда – люди, группы, коллективы, общности людей, то перед нами тип Ч («Человек - Человек»).

4. Если главный, ведущий предмет труда - условные знаки, цифры, коды, естественные или искусственные языки, то перед нами тип 3 («Человек - Знак»). 5. Если главный, ведущий предмет труда – художественные образы, условия их построения, то перед нами тип X («Человек - Художественный образ»).

Существенной характеристикой содержания трудовой деятельности является то, какие цели фактически заданы человеку в труде. Цель - это представление о желаемом будущем. Все цели трудовой деятельности можно свести к ТРЕМ БОЛЬШИМ ГРУППАМ.

**ГНОСТИЧЕСКИЕ ПРОФЕССИИ** (от древнегреческого «гнозис» - знание, познание) связаны с познавательным трудом и в то же время органично включенные в самые недра материального производства.

ПРЕОБРАЗУЮЩИЕ ПРОФЕССИИ связаны с активным изменением свойств, состояний предметов труда.

ИЗЫСКАТЕЛЬНЫЕ ПРОФЕССИИ связаны с практическим трудом.

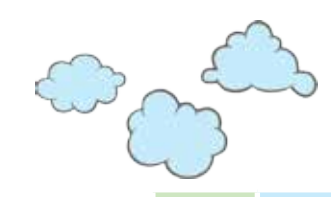

## **Таблица «КАРТА МИРА ПРОФЕССИЙ»**

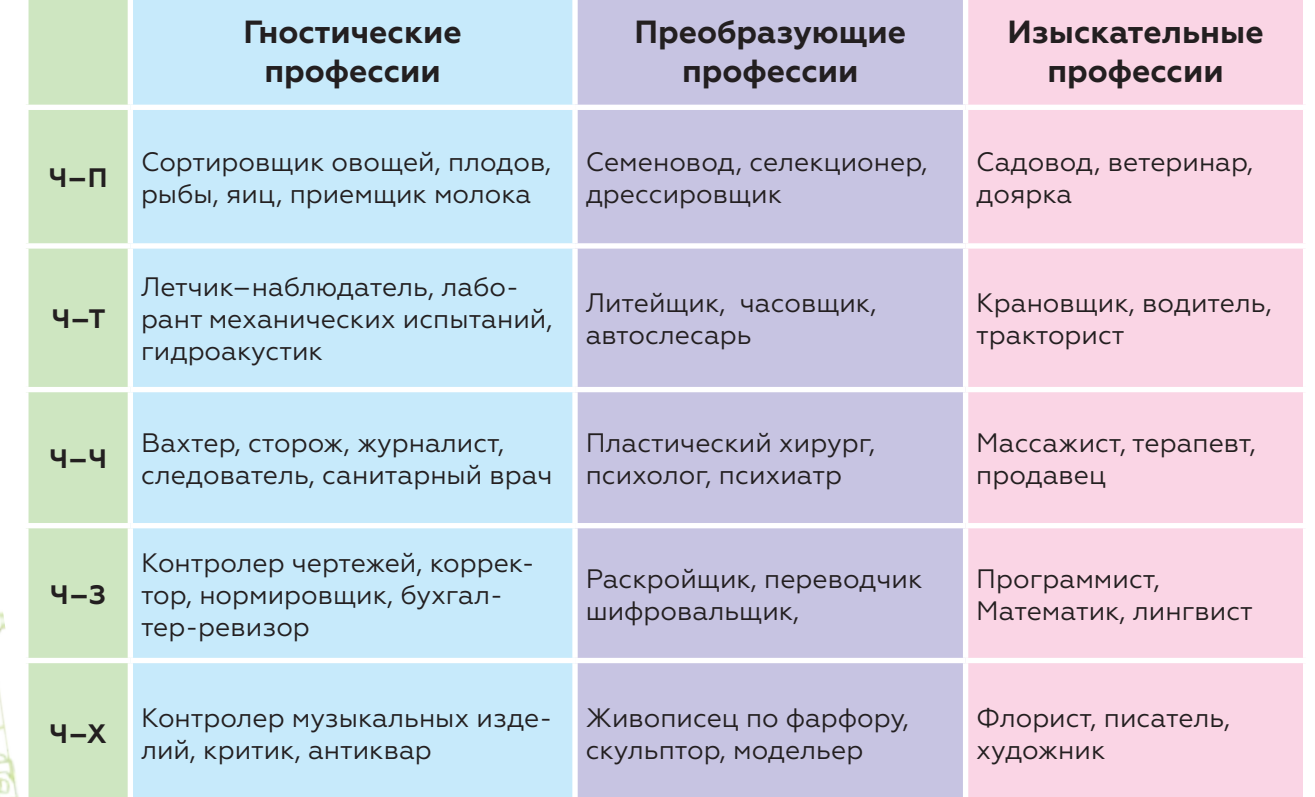

## **ДИФФЕРЕНЦИАЛЬНО-ДИАГНОСТИЧЕСКИЙ ОПРОСНИК Е. КЛИМОВА**

## **Инструкция**

Предположим, что после соответствующего обучения Вы сможете выполнять любую работу из перечисленных ниже. Однако если бы Вам пришлось выбирать только из двух возможностей, то какой вид деятельности Вы бы предпочли?

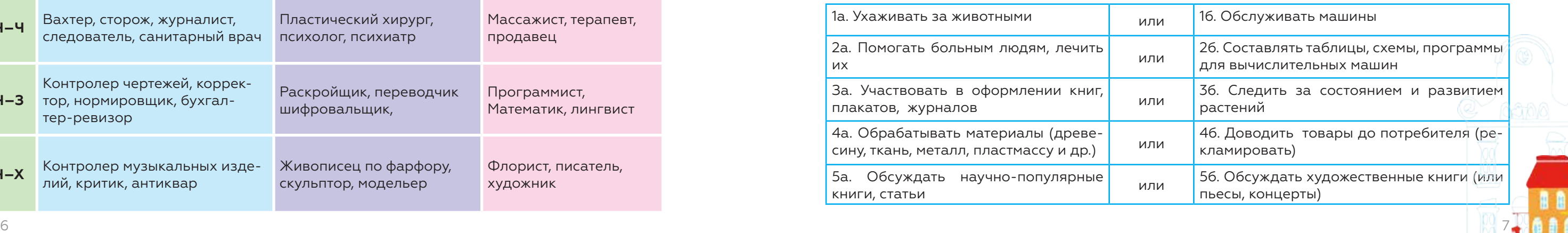

Ниже предложено 20 пар утверждений, обозначенных индексами а и б, раскрывающих в краткой форме различные виды деятельности. Внимательно прочитав оба утверждения, **знаком «+»** отметьте то из них, которое привлекательно для Вас. Можно поставить **два знака «+»**, что отражает еще большую привлекательность данного вида деятельности. Если же оцениваемая работа очень нравится Вам — поставьте **три знака «+». Знаком «—»** отметьте занятие, которое Вам не нравится. И в этом случае можно ставить **два знака «—»**, а если вид деятельности **очень не нравится — то три знака «—».**

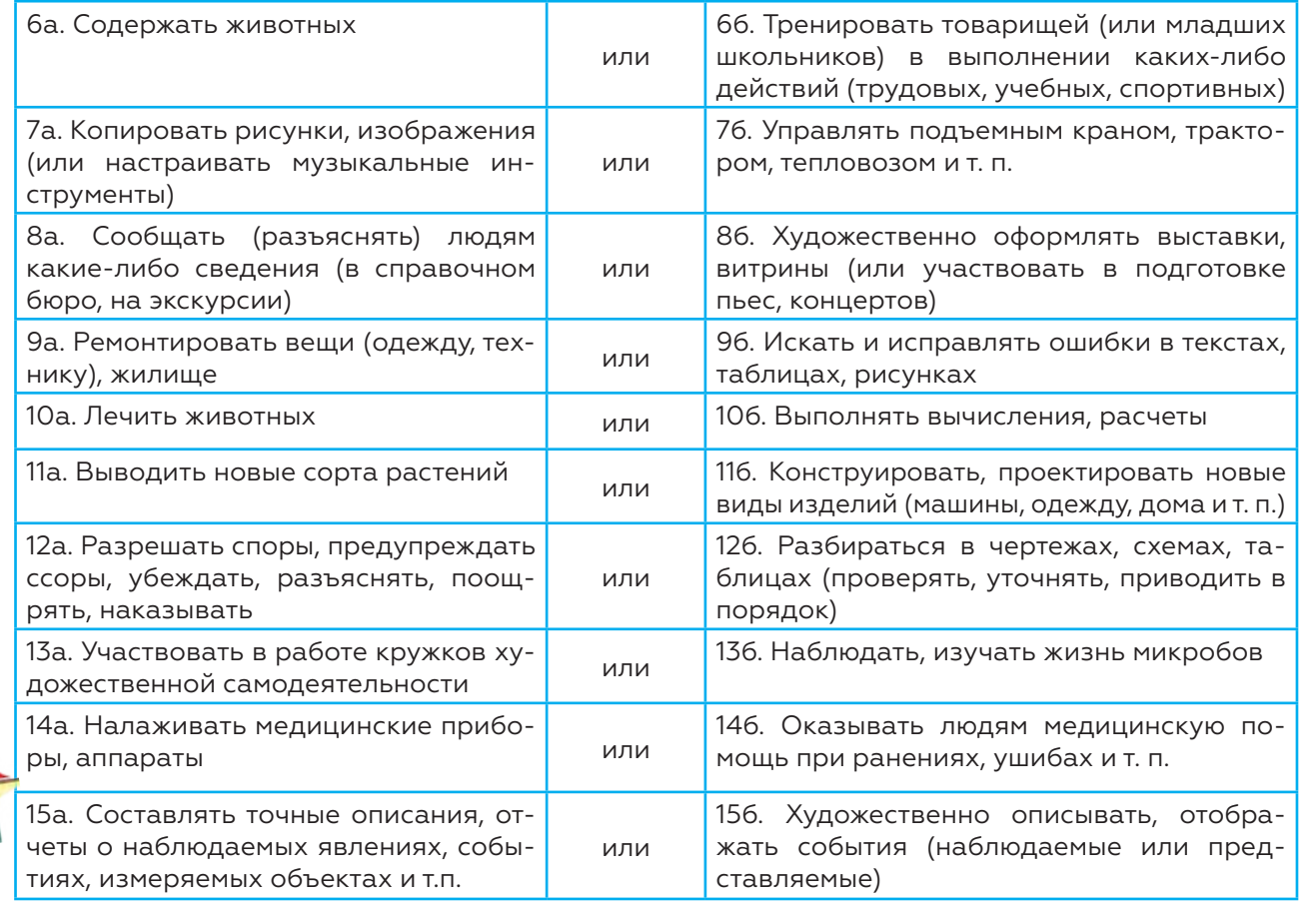

176. Осуществлять монтаж зданий или сборку машин, приборов

186. Играть на сцене, принимать участие в $\parallel$ концертах

1206. Работать на клавишных машинах (пишущей машинке, телетайпе и др.)

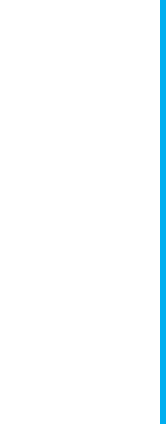

 $\sqrt{6}$ 

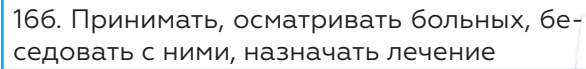

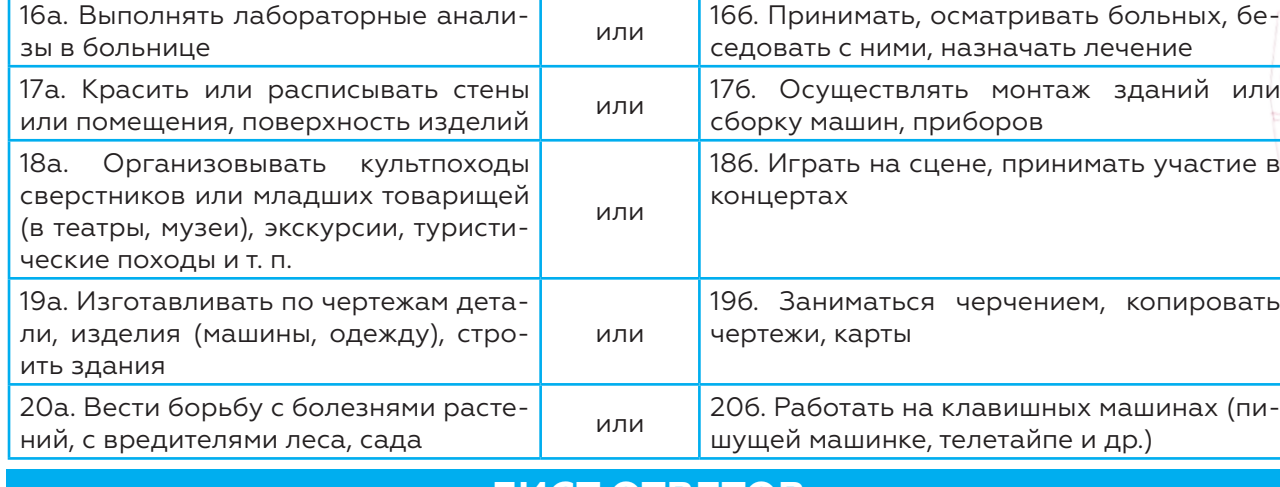

8 a gcomhan an t-Iomraid an t-Iomraid an t-Iomraid an t-Iomraid and an international control of the set of the<br>Set of the set of the set of the set of the set of the set of the set of the set of the set of the set of the

19б. Заниматься черчением, копировать чертежи, карты

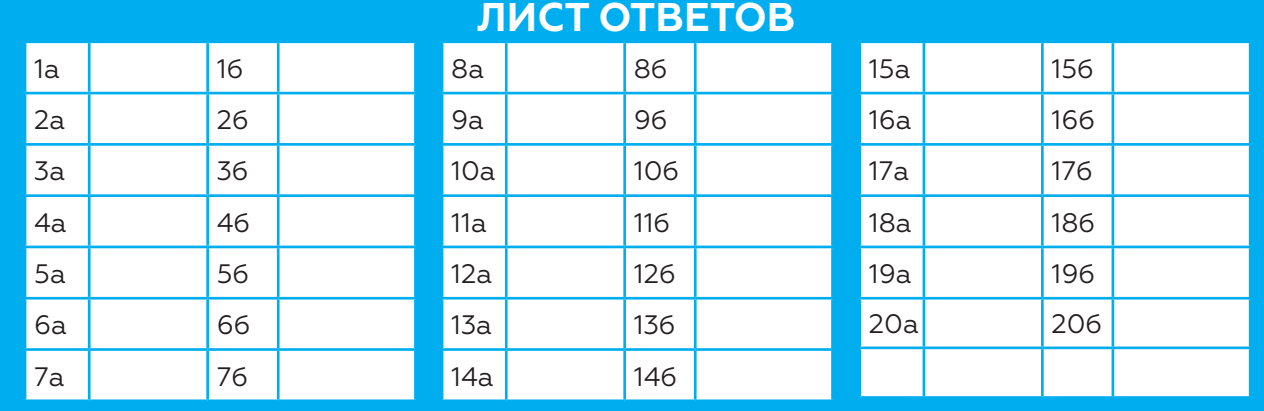

## ПРАВИЛЬНЫЙ ВЫБОР ПРОФЕССИИ

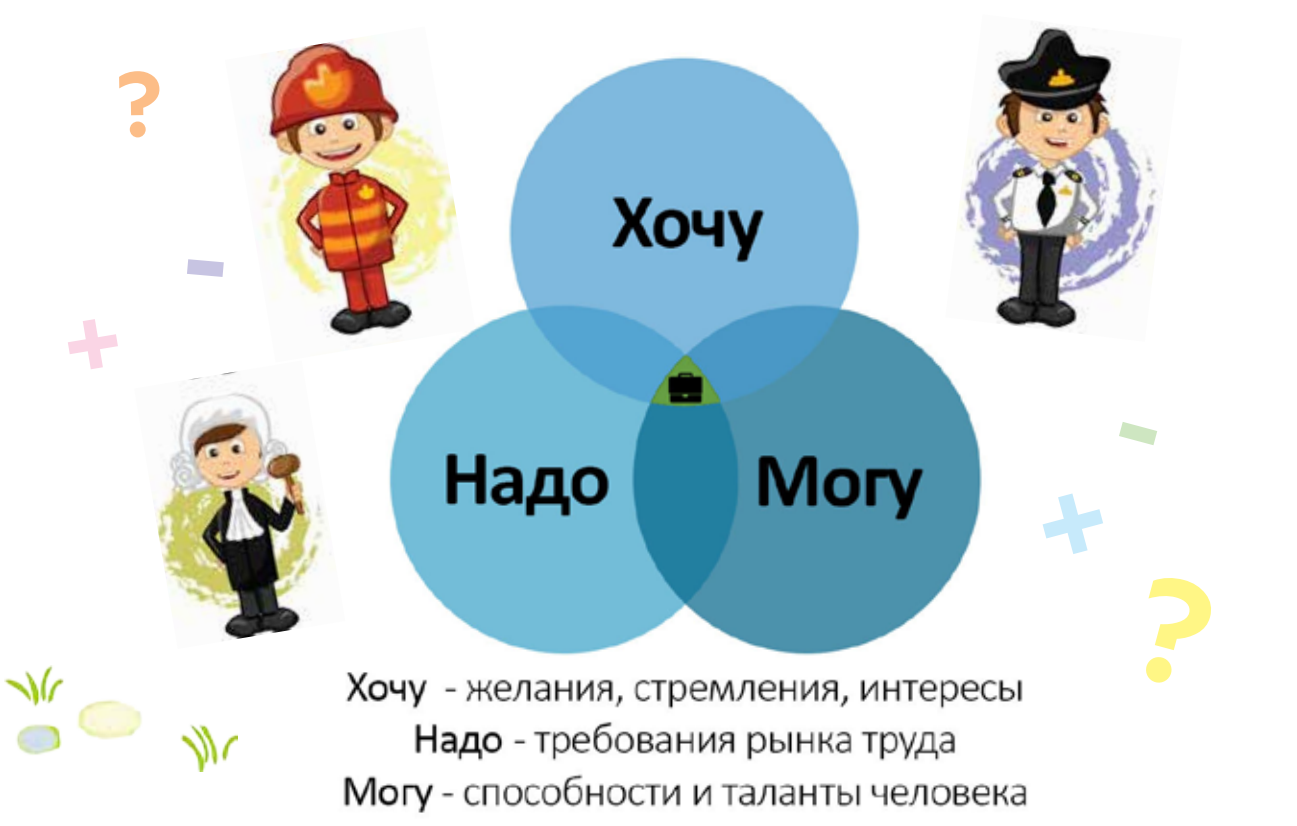

## ОБРАБОТКА И ИНТЕРПРЕТАЦИЯ РЕЗУЛЬТАТОВ

После заполнения «Листа ответов» подсчитывается число знаков **«+»** в каждом вертикальном ряду (таких рядов пять, в соответствии с типами профессий). Полученное число плюсов записывается в первую из трех пустых строчек внизу листа ответов.

Затем аналогичным образом подсчитывается число знаков « - » и их количество записывается во вторую пустую строку листа ответов.

После этого по каждому из пяти вертикальных рядов необходимо проделать следующую операцию: из числа плюсов вычесть число минусов и полученный результат записать в последнюю пустую строку внизу листа ответов. Таким образом, в этой последней строке может появиться как положительное, так и отрицательное число. Полученный результат является показателем степени выраженности осознанной - склонности к одному из пяти типов профессий, которые и закодированы в опросном листе под буквами Ч, Т, П, 3, Х.

Ч - профессии типа «человек - человек»; основной объект труда - человек. T – профессии типа «человек – техника»; основной объект труда – техника, технические системы.

П - профессии типа «человек - природа»; основной объект труда - природа. 3 — профессии типа «человек — знаковая система» (например, операторы ЭВМ, наборщики в типографии и т.п.).

X - профессии типа «человек - художественный образ». При интерпретации результатов рекомендуется использовать не только показатели последней строки листа ответов, но и показатели двух других строк: число плюсов и число минусов.

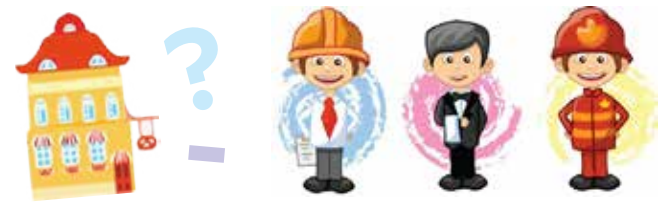

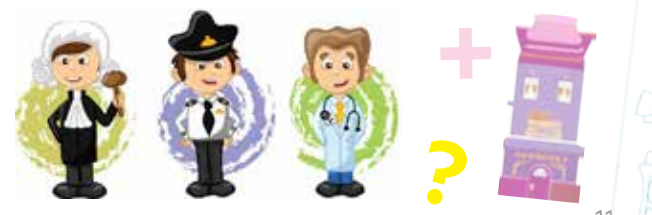

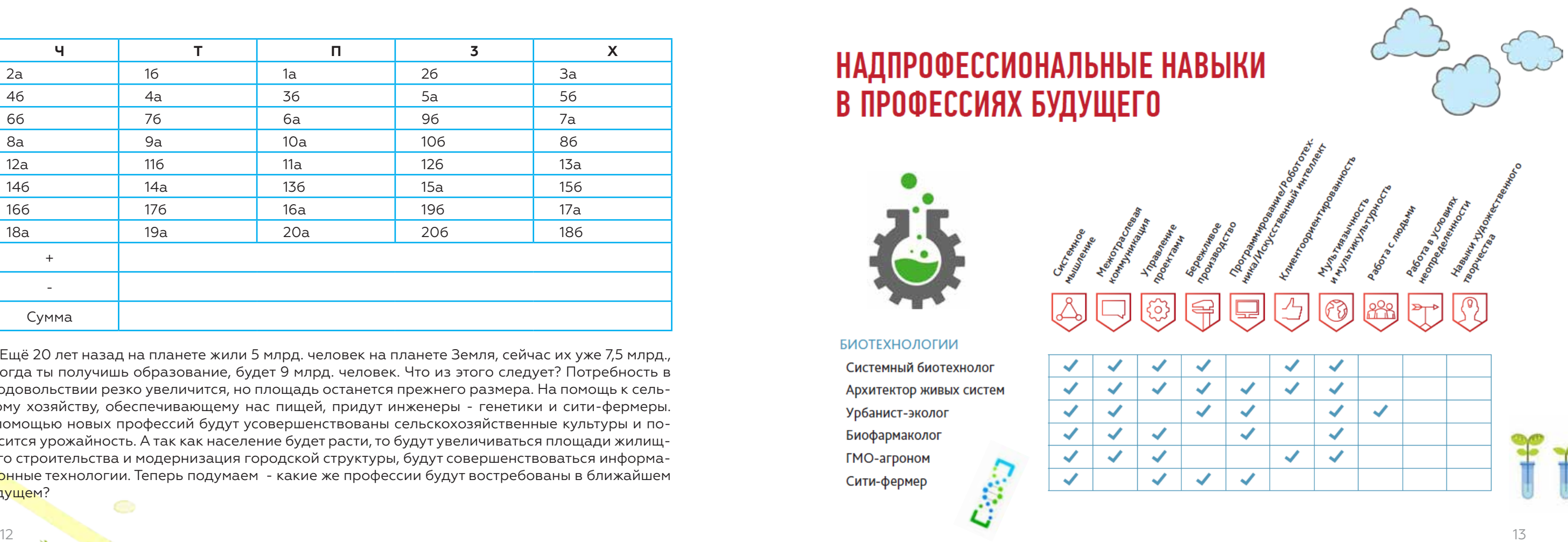

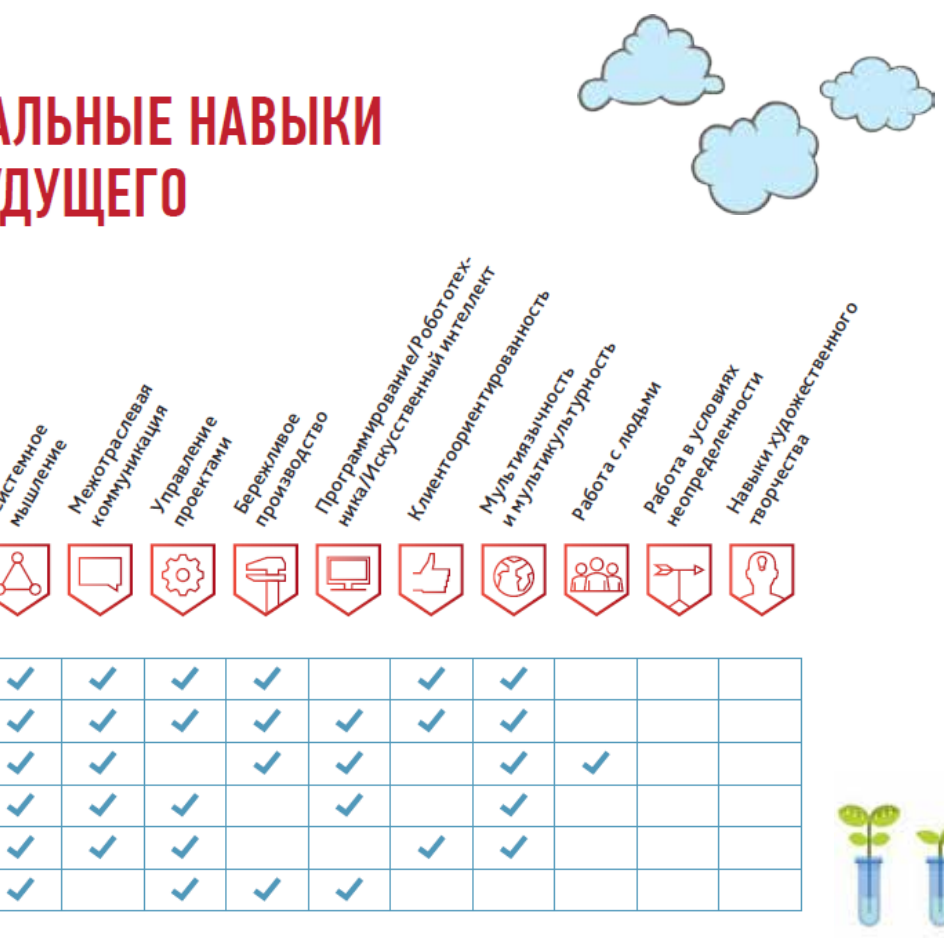

Ещё 20 лет назад на планете жили 5 млрд. человек на планете Земля, сейчас их уже 7,5 млрд., а когда ты получишь образование, будет 9 млрд. человек. Что из этого следует? Потребность в продовольствии резко увеличится, но площадь останется прежнего размера. На помощь к сель скому хозяйству, обеспечивающему нас пищей, придут инженеры - генетики и сити-фермеры. С помощью новых профессий будут усовершенствованы сельскохозяйственные культуры и по высится урожайность. А так как население будет расти, то будут увеличиваться площади жилищ ного строительства и модернизация городской структуры, будут совершенствоваться информа ционные технологии. Теперь подумаем - какие же профессии будут востребованы в ближайшем будущем?

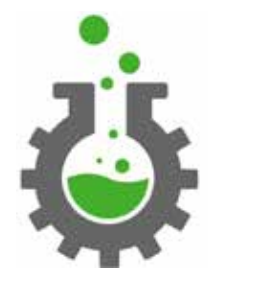

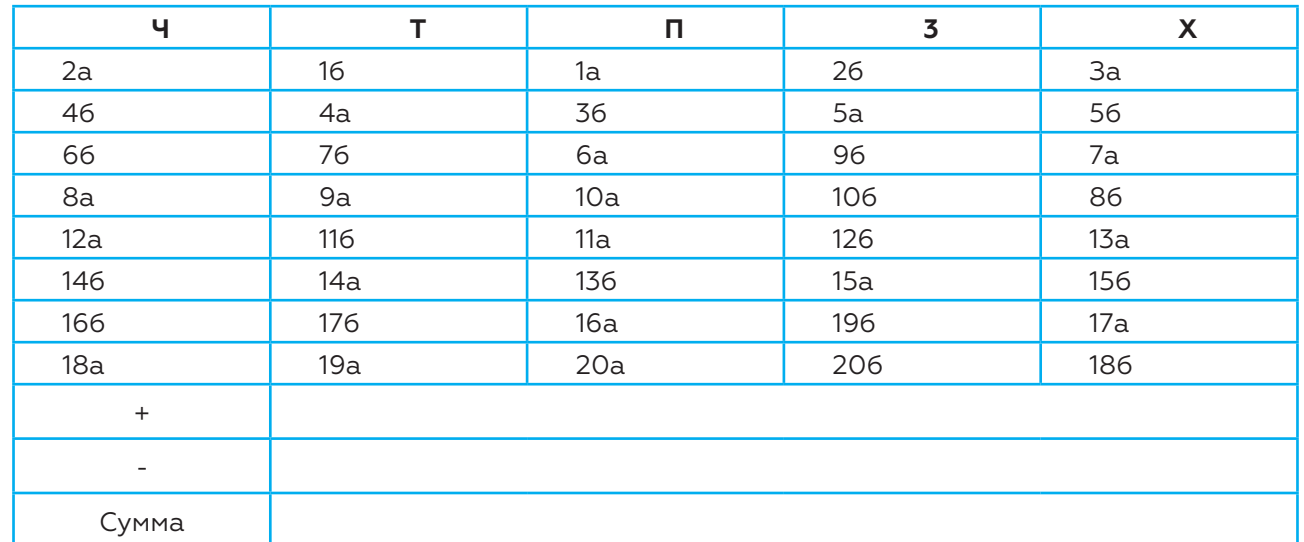

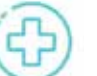

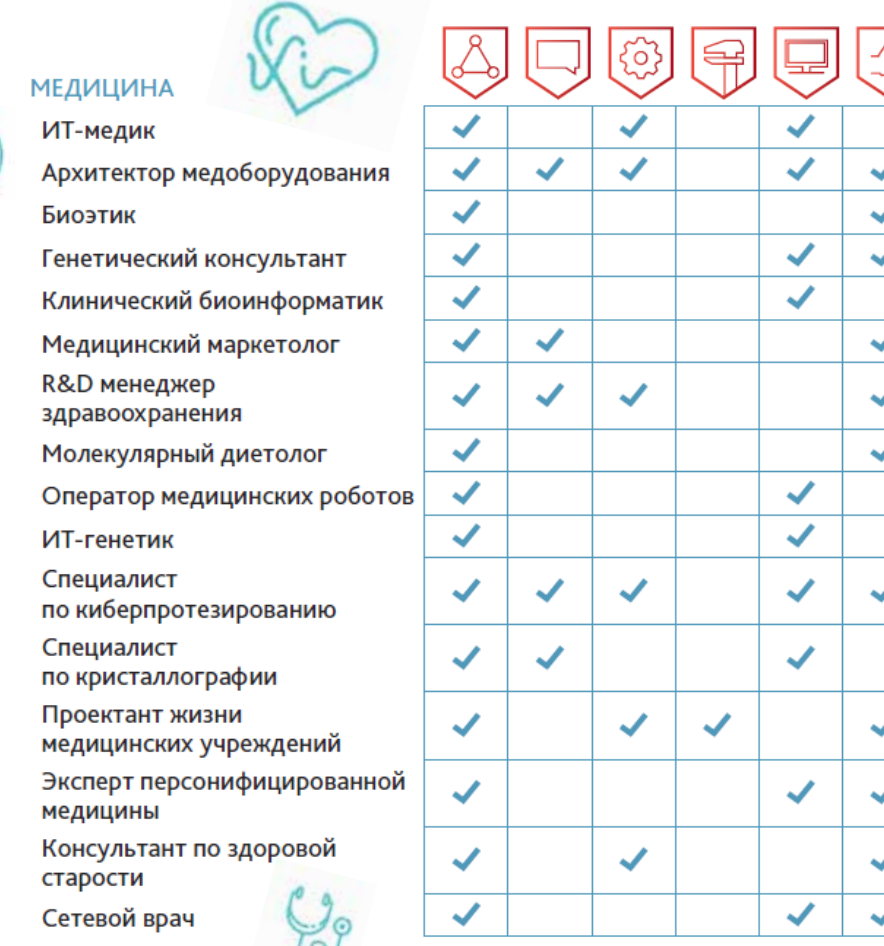

人口®用口口  $\overline{\mathbb{O}}$  $28$  $\boldsymbol{\mathcal{L}}$  $\boldsymbol{\mathcal{L}}$  $\overline{\phantom{a}}$  $\sim$  $\overline{\phantom{a}}$  $\mathcal{L}$ ĥ.  $\overline{\phantom{a}}$  $\sim$  $\boldsymbol{\checkmark}$  $\boldsymbol{J}$  $\mathcal{L}$ S.  $\boldsymbol{\mathcal{L}}$ and the  $\boldsymbol{\mathcal{L}}$ and the  $\mathcal{L}$  $\boldsymbol{v}$  $\boldsymbol{\mathcal{L}}$ J  $\boldsymbol{\mathcal{L}}$ J.  $\boldsymbol{\checkmark}$ ×  $\boldsymbol{\checkmark}$  $\checkmark$ J.  $\boldsymbol{\checkmark}$  $\checkmark$  $\checkmark$  $\sim$  $\overline{\mathcal{L}}$  $\boldsymbol{v}$ ◢

### **ЭНЕРГОГЕНЕРАЦИЯ** И НАКОПЛЕНИЕ ЭНЕРГИИ Менеджер по модернизации

систем энергогенерации

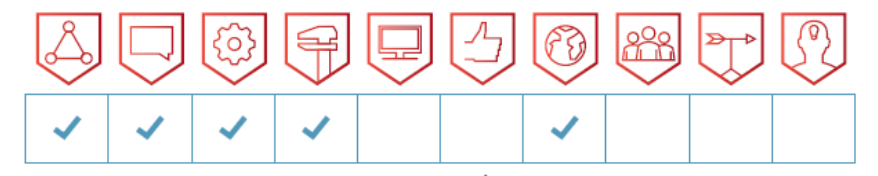

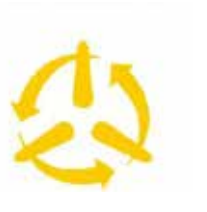

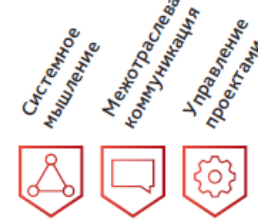

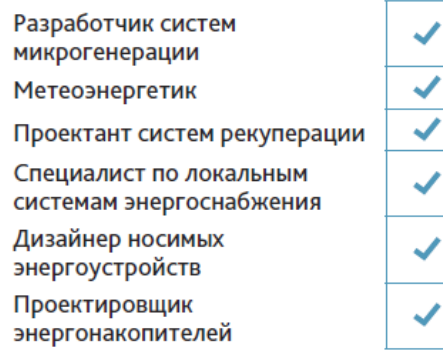

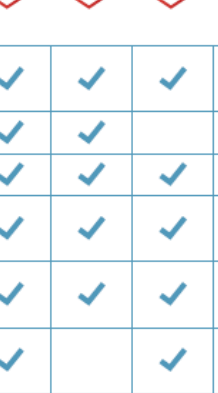

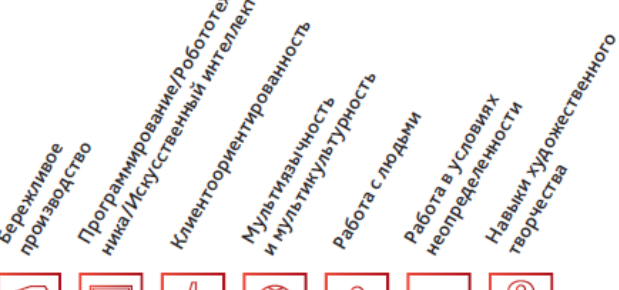

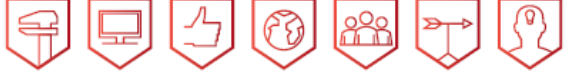

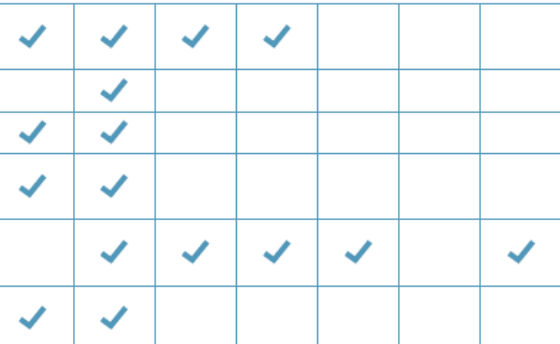

#### ЭНЕРГОСЕТИ И УПРАВЛЕНИЕ **ЭНЕРГОПОТРЕБЛЕНИЕМ**

Маркетолог энергетических **РЫНКОВ** 

Защитник прав потребителей электроэнергии

Энергоаудитор

Разработчик систем энергопотребления

Системный инженер интеллектуальных энергосетей

Электрозаправщик

Наладчик / контроллер энергосетей для распределенной энергетики

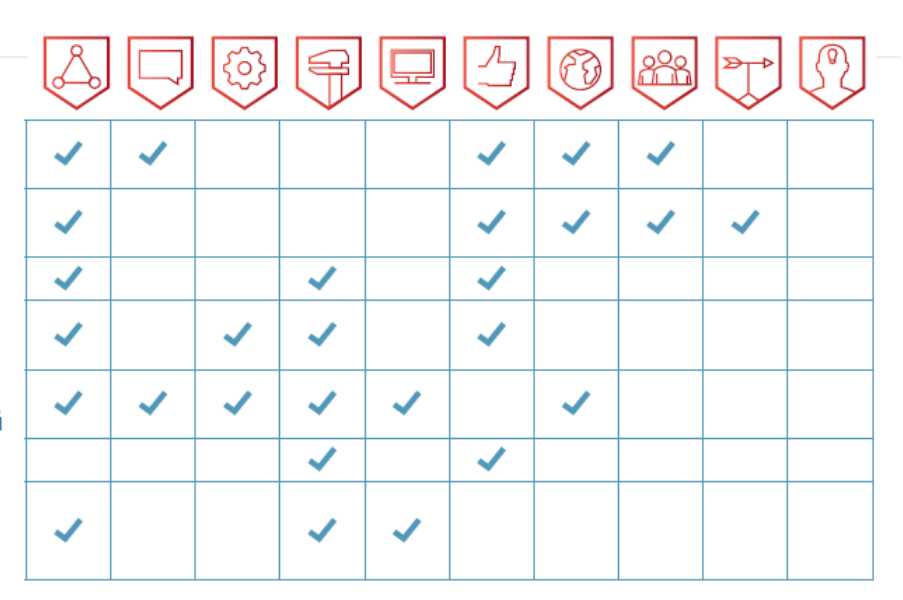

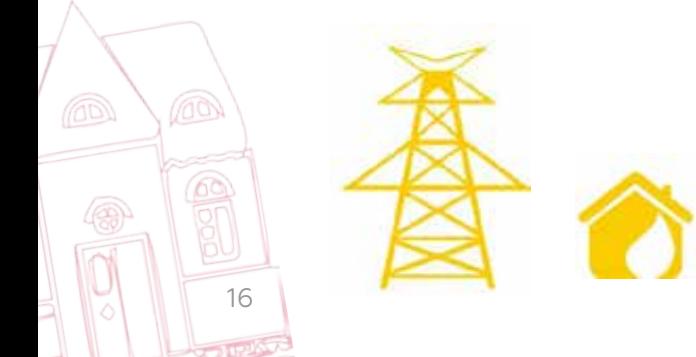

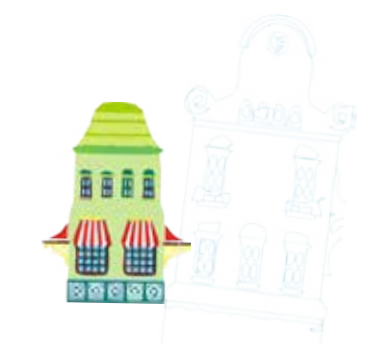

### **НАЗЕМНЫЙ ТРАНСПОРТ**

Оператор автоматизированных транспортных систем Инженер по безопасности  $\boldsymbol{v}$ транспортной сети  $\checkmark$ Оператор кросс-логистики Проектировщик интермодальных транспортных узлов Техник интермодальных транспортных решений Строитель «умных» дорог

گ

✓

 $\checkmark$ 

 $\boldsymbol{v}$ 

 $\checkmark$ 

 $\boldsymbol{\mathcal{L}}$ 

 $\boldsymbol{\mathcal{L}}$ 

Проектировщик композитных конструкций для транспортных средств

Проектировщик

высокоскоростных железных дорог

Архитектор интеллектуальных систем управления

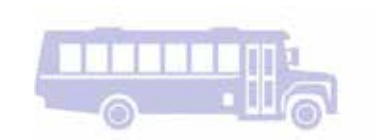

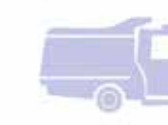

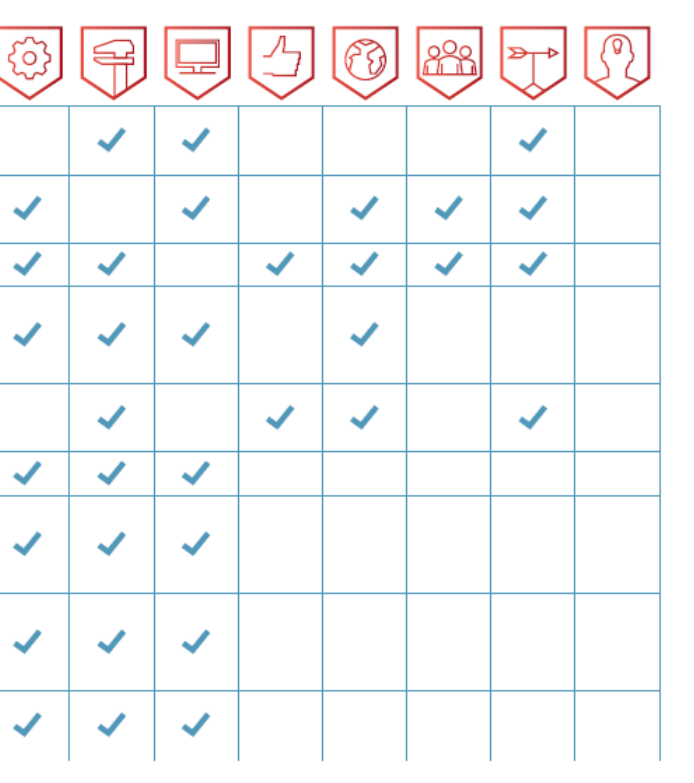

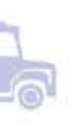

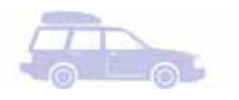

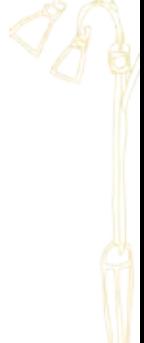

### **ВОДНЫЙ ТРАНСПОРТ**

Портовый эколог

Системный инженер морской инфраструктуры

Специалист по навигации в условиях Арктики

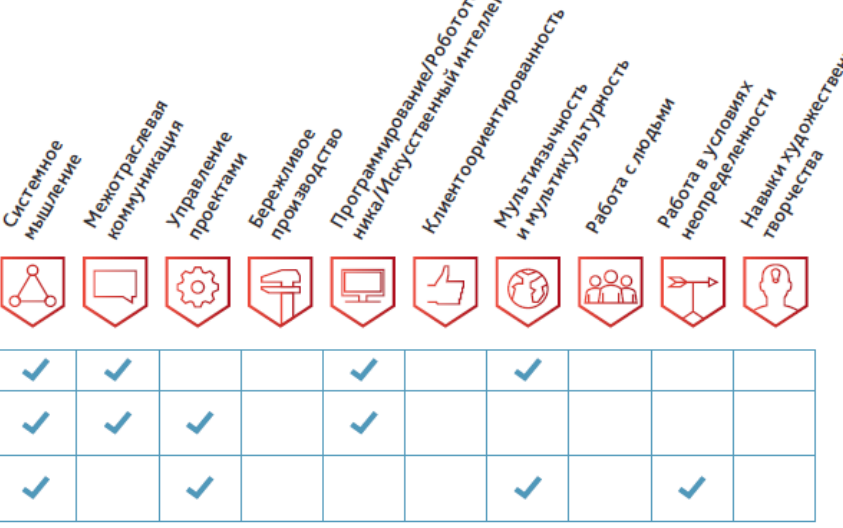

ぜぐ

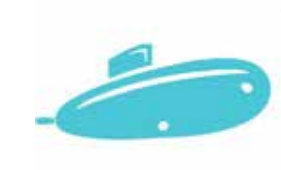

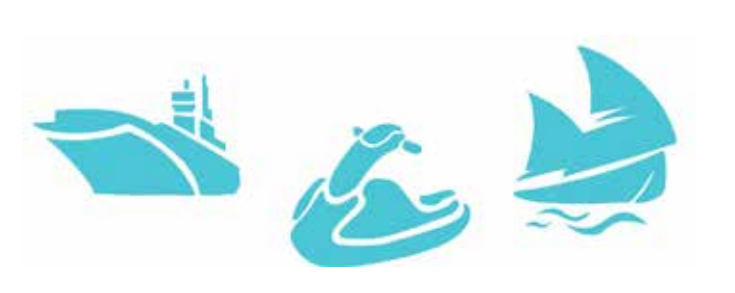

#### **АВИАЦИЯ**

Проектировщик интерфейсов беспилотной авиации

Инженер производства малой авиации

Аналитик эксплуатационных данных

Технолог рециклинга летательных аппаратов

Проектировщик дирижаблей

Проектировщик инфраструктуры для воздухоплавания

Разработчик интеллектуальных систем управления динамической диспетчеризацией

#### **KOCMOC**

Проектировщик космических сооружений

Менеджер космотуризма

Инженер-космодорожник

Космобиолог

Космогеолог

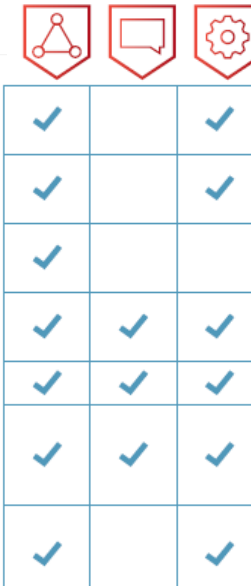

#### $\boldsymbol{\mathcal{L}}$  $\boldsymbol{J}$ J  $\boldsymbol{\mathcal{L}}$  $\checkmark$  $\blacktriangledown$  $\boldsymbol{v}$  $\checkmark$  $\checkmark$

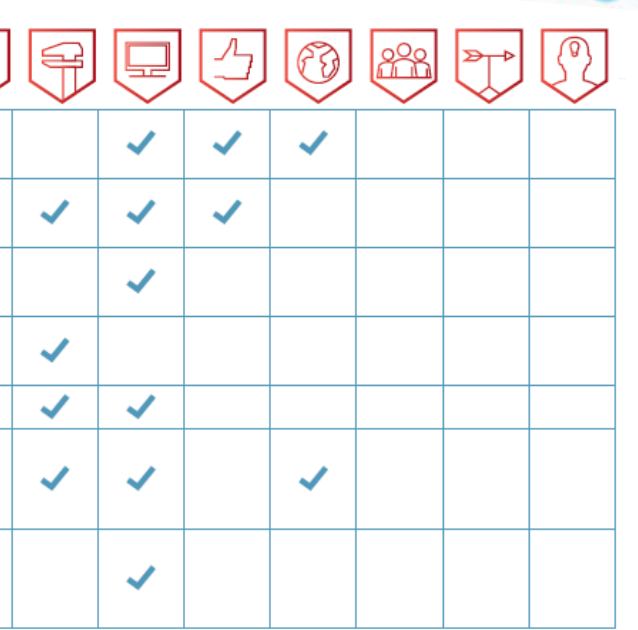

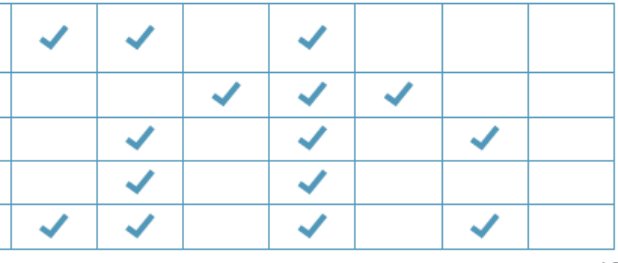

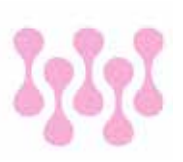

#### **НОВЫЕ МАТЕРИАЛЫ** И НАНОТЕХНОЛОГИИ

Глазир

Системный инженер композитных материалов

Проектировщик нанотехнологических материалов

Проектировщик «умной среды»

Специалист по безопасности в наноиндустрии

### *MT-CEKTOP*

Архитектор информационных систем

Дизайнер интерфейсов

Архитектор виртуальности

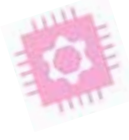

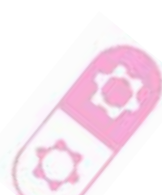

 $22$  $\checkmark$ ✓  $\checkmark$  $\mathcal{L}$  $\mathcal{L}$  $\boldsymbol{\mathcal{L}}$  $\boldsymbol{\mathcal{L}}$  $\boldsymbol{J}$  $\checkmark$  $\boldsymbol{J}$  $\boldsymbol{\mathcal{L}}$  $\boldsymbol{J}$  $\boldsymbol{J}$  $\boldsymbol{\mathcal{L}}$  $\checkmark$  $\boldsymbol{\checkmark}$  $\checkmark$  $\boldsymbol{\mathcal{J}}$  $\boldsymbol{J}$  $\mathcal{L}$  $\overline{\mathcal{L}}$  $\checkmark$  $\checkmark$  $\checkmark$ 

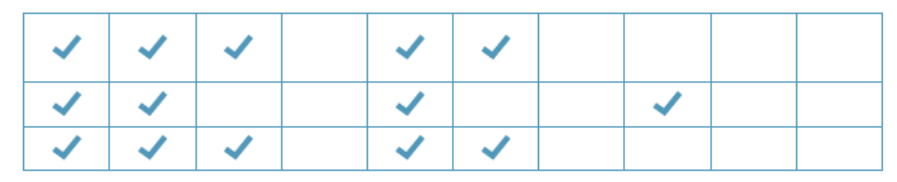

 $-300 - 1$  $\overline{\mathcal{L}}$ 

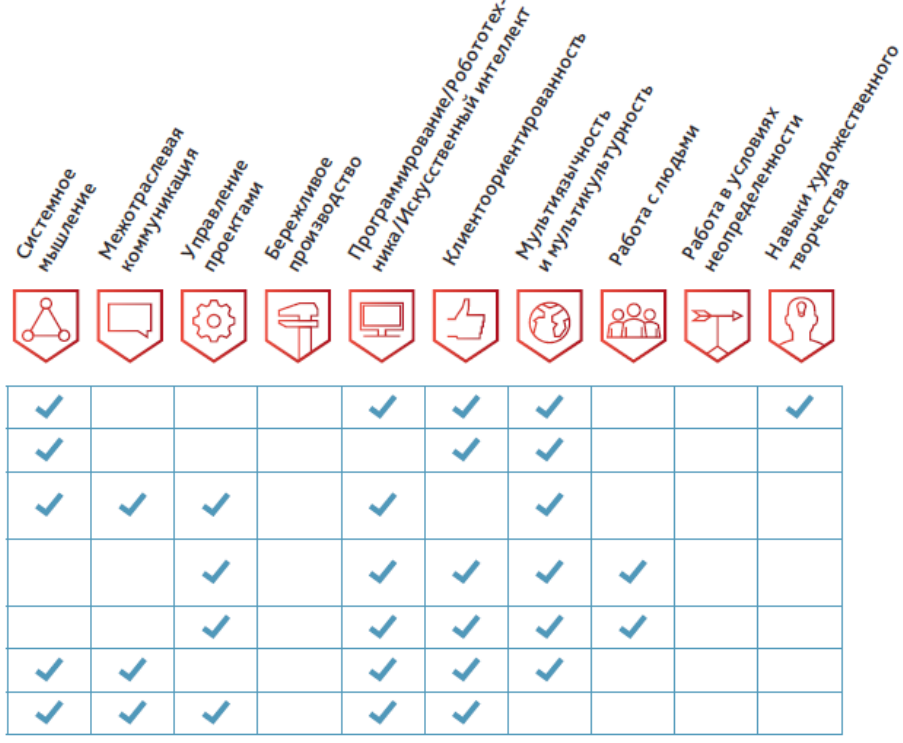

Дизайнер виртуальных миров Сетевой юрист Проектировщик нейроинтерфейсов Организатор интернетсообществ ИТ-проповедник Цифровой лингвист

Разработчик моделей Big Data

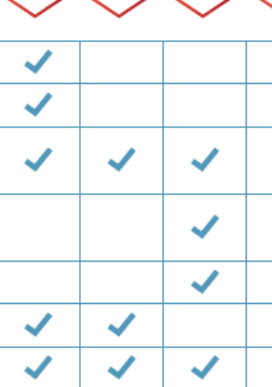

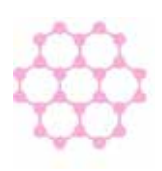

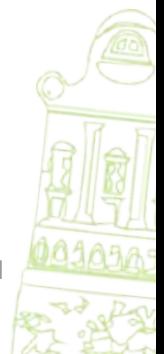

#### ДОБЫЧА И ПЕРЕРАБОТКА ПОЛЕЗНЫХ ИСКОПАЕМЫХ

- Системый горный инженер
- Экоаналитик в добывающих отраслях

Инженер роботизированных систем

#### **СТРОИТЕЛЬСТВО**

Специалист по усилению / перестройке старых строительных конструкций Архитектор «энергонулевых» ДОМОВ

Специалист по модернизации строительных технологий

Проектировщик инфраструктуры «умного дома»

Прораб-вотчер

Проектировщик ЗD-печати в строительстве

#### **РОБОТОТЕХНИКА** И МАШИНОСТРОЕНИЕ

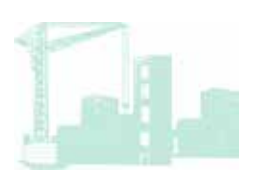

 $\sqrt{?}$  $\overline{\mathcal{L}}$  $\boxed{63}$  $\bigoplus$  $\checkmark$  $\checkmark$  $\checkmark$  $\checkmark$  $\checkmark$  $\boldsymbol{\mathcal{L}}$  $\checkmark$ ✓  $\boldsymbol{\mathcal{J}}$  $\mathcal{L}$  $\checkmark$  $\checkmark$  $\boldsymbol{\mathcal{J}}$  $\boldsymbol{\mathcal{L}}$  $\boldsymbol{\checkmark}$  $\boldsymbol{\mathcal{L}}$  $\checkmark$ 

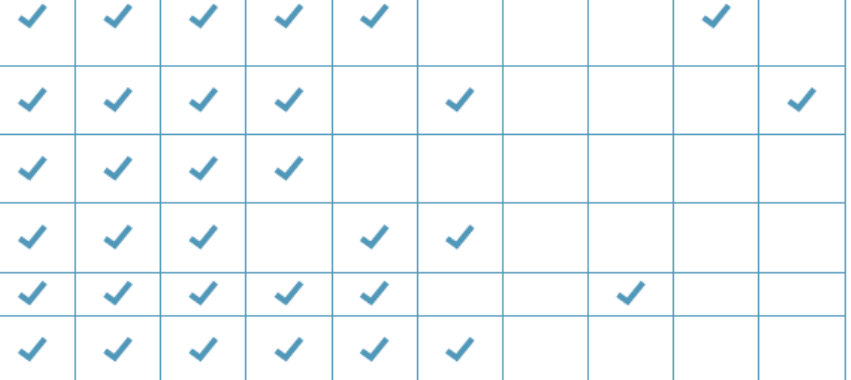

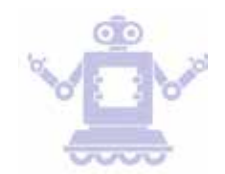

Оператор  $\boldsymbol{\mathcal{L}}$ многофункциональных робототехнических комплексов Проектировщик-эргономист Инженер-композитчик Проектировщик домашних роботов Проектировщик промышленной робототехники Проектировщик детской робототехники Проектировщик нейроинтерфейсов ✓ по управлению роботами

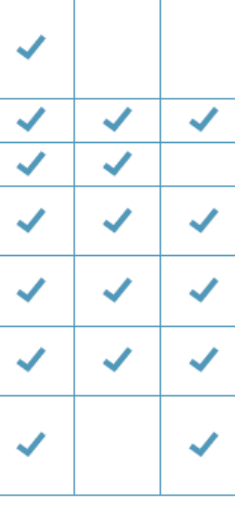

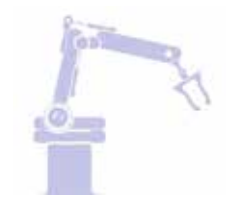

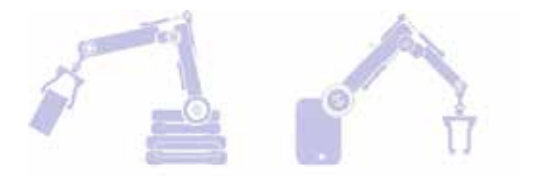

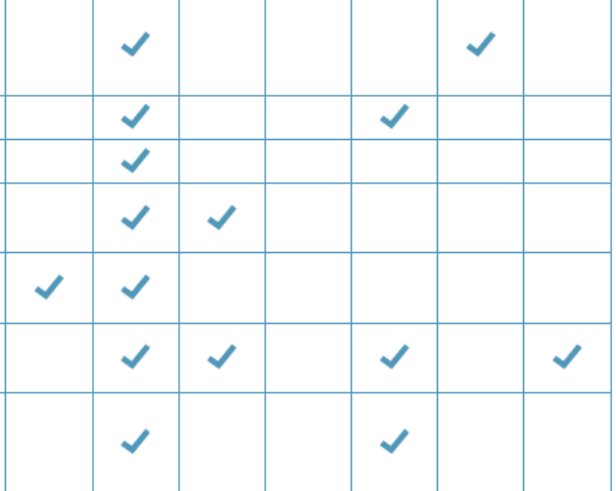

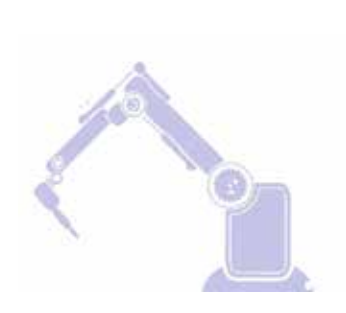

Проектировщик медицинских роботов

### **ФИНАНСОВЫЙ СЕКТОР**

Оценщик интеллектуальной собственности

Проектировщик индивидуальной финансовой траектории

Разработчик персональных пенсионных планов

Мультивалютный переводчик

Менеджер краудфангдиноговых и краудинвестинговых платформ

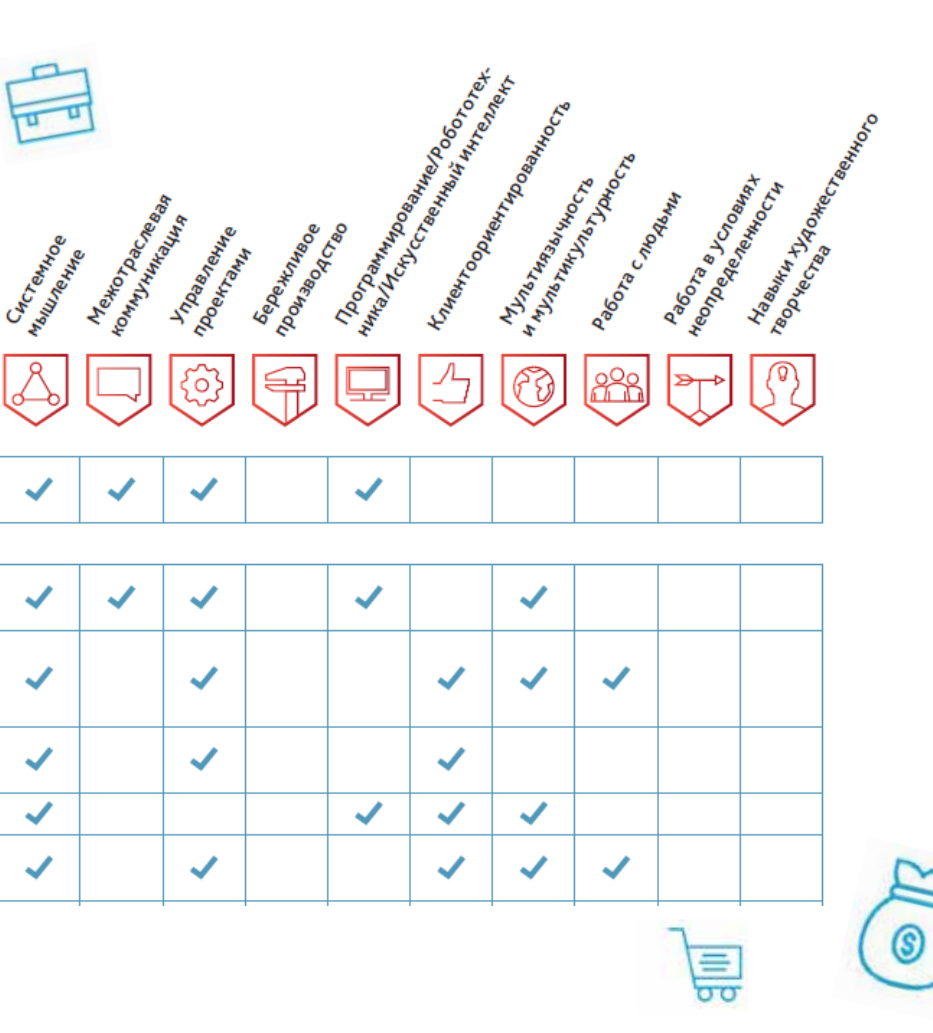

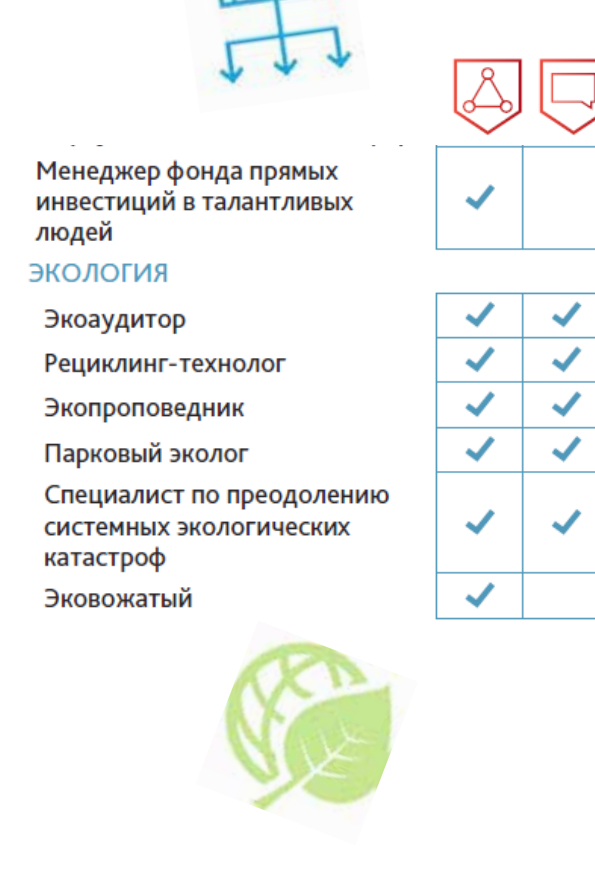

<u>ille</u>

 $\boldsymbol{v}$ 

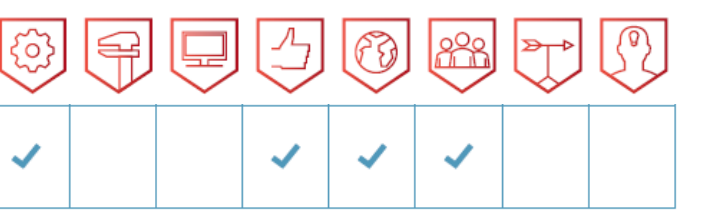

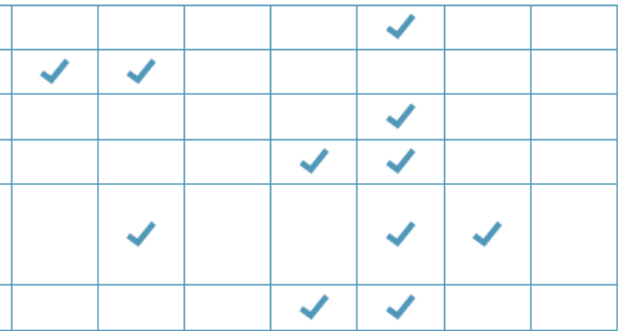

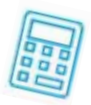

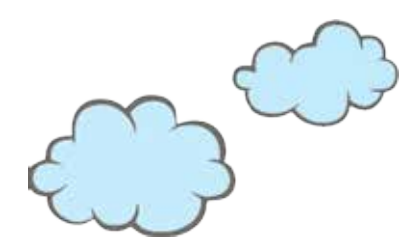

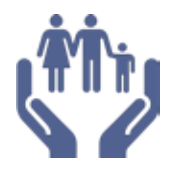

Менеджер по управлению онлайн продажами

#### СОЦИАЛЬНАЯ СФЕРА

Специалист по краудсорсингу общественных проблем

Модератор платформы общения с госорганами

Медиатор социальных конфликтов

Модератор платформы персональных благотворительных программ

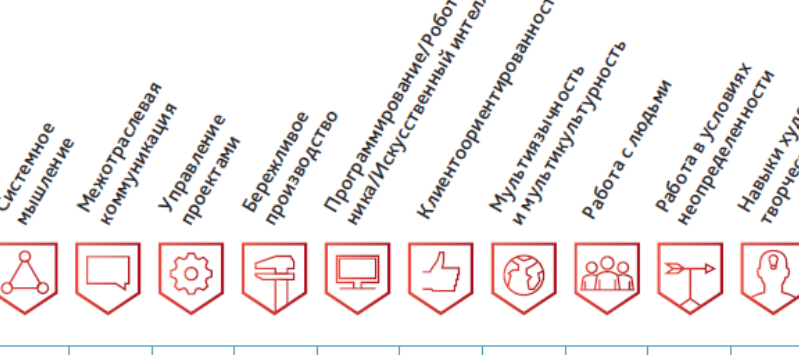

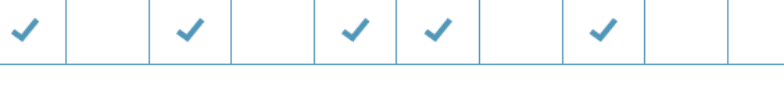

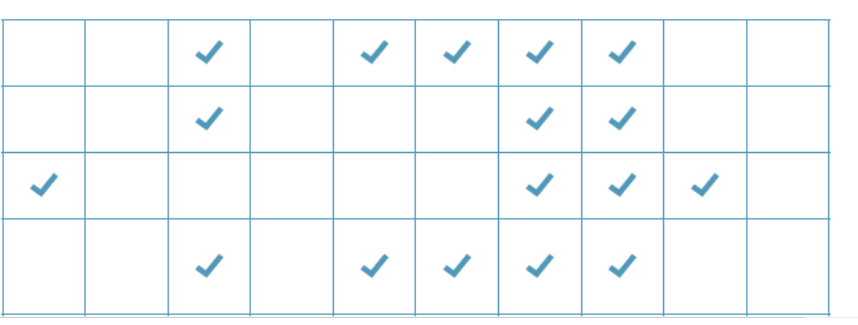

Специалист по организации  $\checkmark$ государственно-частных партнерств в социальной сфере Социальный работник по адаптации людей с ограниченными возможностями через Интернет Специалист по адаптации мигрантов **ЭБРАЗОВАНИЕ**  $\checkmark$ Модератор Разработчик образовательных  $\checkmark$ траекторий  $\checkmark$ Тьютор

 $\mathcal{L}$ 

 $\checkmark$ 

 $\boldsymbol{\checkmark}$ 

 $\overline{\mathcal{L}}$ 

✔

 $\overline{\mathcal{L}}$ 

 $\checkmark$ 

 $\overline{\mathcal{L}}$ 

 $\checkmark$ 

 $\checkmark$ 

 $\blacktriangledown$ 

 $\checkmark$ 

 $\checkmark$ 

 $\checkmark$ 

 $\checkmark$ 

 $\checkmark$ 

 $\checkmark$ 

 $\checkmark$ 

Организатор проектного обучения

Координатор образовательной онлайн платформы

Ментор стартапов

Игромастер

Игропедагог

Тренер по майнд-фитнесу

Разработчик инструментов обучения состояниям сознания

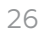

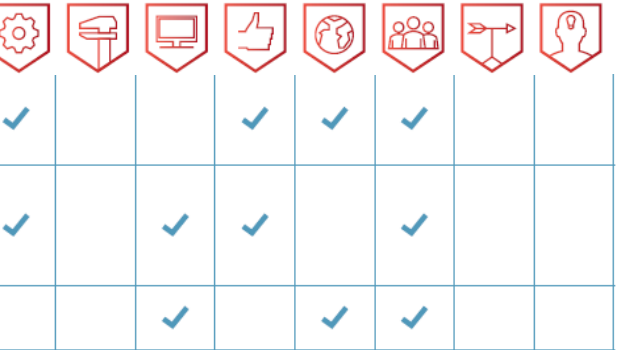

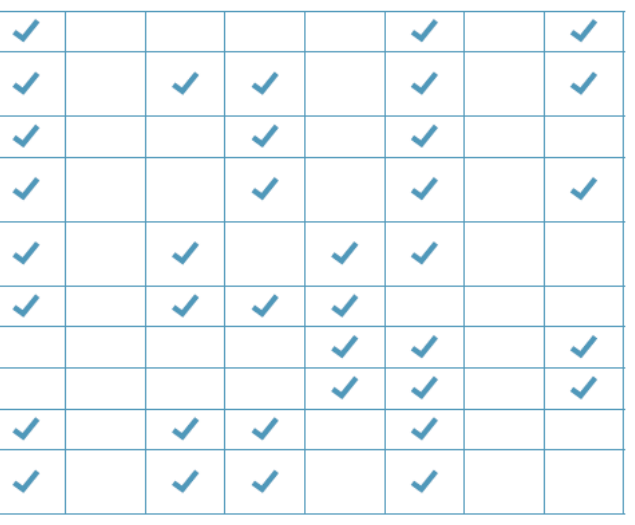

## **КАЛЕНДАРЬ ЗАНЯТИЙ**

### **1. История зарождения профессий.**

На этом занятии ты раскроешь все секреты прошлого и будущего в мире профессий. Данное занятие поможет ответить на следующие вопросы:

- Что такое профессия?
- Какие профессии существуют?
- Какие профессии будут актуальны в будущем?

Домашнее задание: написать 10 профессий будущего и 10 устаревших профессий, объяснить свой выбор.

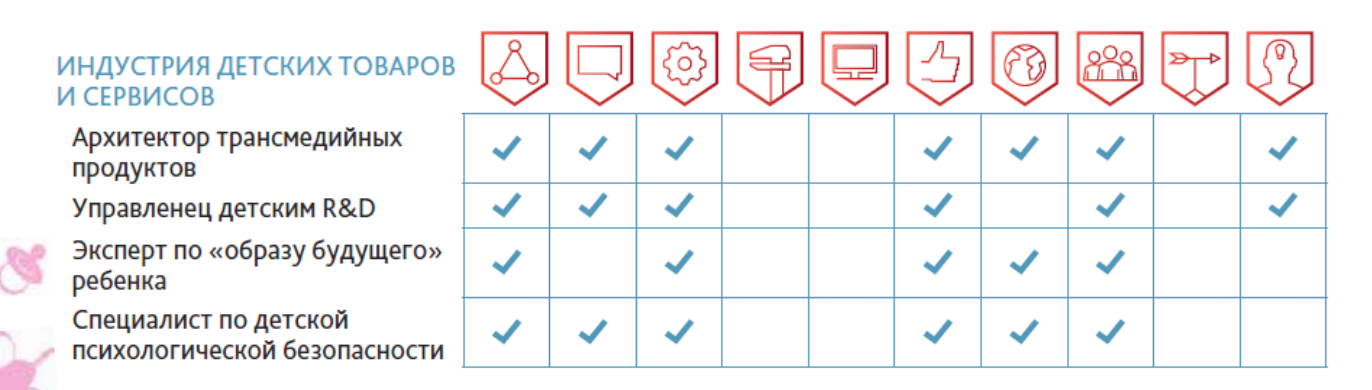

## **КАЛЕНДАРЬ ВСТРЕЧ**

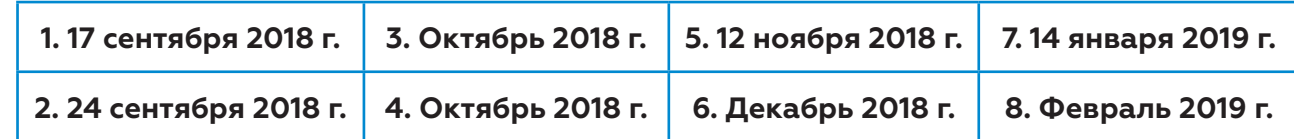

### **2. В мире профессий.**

На этом занятии ты поймешь, как правильно следить за своим временем и пройдешь несколько тестирований, которые помогут тебе определиться с будущим выбором в профессии. Данное занятие поможет ответить на следующие вопросы:

- Какие профессии тебе подходят?
- Какие качества у тебя лучше развиты?
- Как правильно распределять свое время?

Домашнее задание: узнать как можно больше о своей профессии (что предполагает данная работа, какие перспективы на будущее, какие предметы нужно сдать и где можно получить данное образование).

### **3. Профориентационная игра-квест «Профландия».**

На этом занятии команда студентов ПГГПУ сыграют с вами в интересную игру и помогут ближе узнать мир профессий. Данное занятие поможет ответить на следующие вопросы: - Какие профессиональные сферы тебе подходят?

- 
- Что ты знаешь о мире профессий?

- Какие города/ университеты помогут раскрыть твой потенциал? Домашнее задание: проанализировать профессиональные сферы и найти наиболее подходящую для себя профессию, пояснить - почему сделали такой выбор.

### **4. Кем мне стать?**

На этом занятии вы пройдете онлайн-тестирование на базе ПГГПУ, который даст полный анализ ваших возможностей. Вам так же окажет помощь при тестировании психолог-консультант. Профконсультант обычно хорошо разбирается в нюансах многих профессий, может рассказать об отрасли и условиях труда, дальнейших перспективах.

Домашнее задание: выбрать профессию, которую желаете раскрыть в своем проекте. Провести литературный обзор выбранной профессии. Приготовить презентацию по выбранной профессии.

#### **5. Я и моя профессия.**

На этом занятии каждый ученик может показать и рассказать с помощью презентации свой выбор профессии, раскрыть свой талант и мечту перед публикой. В презентации приветствуется, если ученик пояснит, почему выбрал эту профессию, какие функции выполняет данный специалист, какими качествами должен обладать данный специалист, где можно устроиться на работу, в каких ВУЗах можно получить данную специальность, какие нужно сдавать экзамены, проходной балл. А так же вы узнаете, как правильно оформлять исследовательскую работу.

Домашнее задание: в исследовательской работе поставить цель и определить задачи, объект и предмет исследования, выдвинуть гипотезу и методы для ее проверки. Провести исследование над выбранной профессией.

#### **6. Правильный ли я сделал выбор? Реальность и миф.**

На этом занятии у вас будет уникальная возможность встретиться с некоторыми специалистами профессий, которые вы выбрали. Задать интересующие вас вопросы и всерьёз подумать над своим выбором.

Домашнее задание: сформировать полученные знания о профессии и оформить в виде проекта.

#### **7. Занятие – корректор.**

На этом занятии вы сможете обсудить все возникшие проблемы при оформлении работы и задать интересующие вас вопросы. Все проекты и вопросы просьба высылать заранее по электронной почте.

> **3. Содержание** [Рубрика «Содержание» в курсовых работах имеет заголовок «ОГЛАВЛЕНИЕ». Это перечень названий составных частей работы – глав – с указанием страниц, где они помещены. Он дает общее представление о структуре работы и позволяет быстро отыскивать нужные фрагменты текста. Оглавление располагается на странице, следующей за титуль<mark>ным</mark> листом.

 $30 \times 31$ 

Домашнее задание: подготовка к защите проекта.

#### **8. Конференция «Дороги, которые мы выбираем».**

Заключительная встреча, на которой вы будете защищать свой проект по секциям. Регламент защиты проекта: 5-7 минут.

## **КОНФЕРЕНЦИЯ «ДОРОГИ, КОТОРЫЕ МЫ ВЫБИРАЕМ»**

## **План работы над проектом**

1) Выбрать профессию, которую желаете изучать;

2) Провести литературный обзор выбранной профессии;

3) Поставить цель, определить задачи, объект и предмет исследования;

4) Выдвинуть гипотезу и методы для ее проверки;

5) Провести исследование над выбранной профессией;

6) Сформировать полученные знания и оформить в виде проекта;

7) Сделать презентацию к проекту;

8) Защитить проект на конференции «Дороги, которые мы выбираем».

## **Структура работы**

1) титульный лист; 2) оглавление (содержание); 3) введение; 4) основную часть; 5) заключение; 6) список литературы; 7) приложения (если имеются)

### **Оформление проекта**

**1. Выбор темы** [Тема должна быть актуальной, требующей обязательного изучения, соответствующей возможностям учащегося. Она должна отражать проблему, исследованную в проекте «Профландия».];

**2. Титульный лист** (пример оформления представлен ниже – **Приложение 1);**

Вынесенные в оглавление заголовки глав и параграфов должны дословно дублировать заголовки текста. Для этого удобно использовать соответствующую функцию Word (Меню: Вставка: Ссылка: Оглавление и указатели)];

4. Введение Граскрывает следующие вопросы: 1) актуальность и значимость темы исследования; 2) краткая историческая справка и характеристика современного состояния исследуемого вопроса; 3) цель исследования (или эксперимента); 4) поставленные для ее достижения задачи; 5) объект и предмет исследования; 6) сведения об апробации и другие возможные характери-СТИКИ.

Актуальность темы - обязательное требование к любой исследовательской работе. В нем показывают главные факторы необходимости выполнения данного исследования (в данное время в данных условиях, в данном месте) или последовательно описывают важность объекта исследования с переходом к важности предмета исследования. Краткая историческая справка составляется в рамках выбранного аспекта проблемы исследования для того, чтобы сообщить читателю научной работы о состоянии разработки выбранной темы и подвести его к выводу о том, что выбранная тема нуждается в дальнейших исследованиях. Подробный же анализ литературы включается в основную часть работы.

Цель исследования - конечный результат научного поиска.

Пример: Цель работы: выяснить насколько востребована в современной России профессия провизора и понять - подходит ли мне данная профессия.

Задачи исследования - конкретные шаги, которые предстоит выполнить для получения промежуточных результатов исследования и достижения цели. Задачи формулируют посредством глагола или существительного, от него образованного, и записывают в форме перечисления.

Типичные задачи:

- анализ литературы, соответствующей теме работы;

- выявление особенностей исследуемого объекта, явления или процесса (исторические, методические, психологические и т.д.);

- систематизация или классификация фактов; - экспериментальная проверка и т.п.

Во введении к экспериментальной работе раскрывается цель и задачи эксперимента, приводится гипотеза исследования для описания и объяснения изучаемых явлений. Она предполагает, что какой-то метод (средство, методика, форма обучения) эффективнее других, например, описательная гипотеза: предлагаемая система задач будет способствовать более успешному формированию каких-либо умений и навыков учащихся.

Методы исследования служат средством получения эмпирического материала, его теоретического осмысления, интерпретации результатов исследования и дальнейшего прогнозирования.

Пример: Для решения поставленных задач и проверки гипотезы использовались следующие методы:

• теоретические: изучение и анализ литературы, анкетирование среди учащихся 7-8 классов, теоретическое обобщение;

• эмпирические: опрос среди студентов университетов и интервью у людей, работающих по данной специальности.];

5. Основная часть [В основной части ученик должен раскрыть суть проблемы, обосновать свою точку зрения на спорные вопросы, дать критический разбор первоисточников. Основная часть работы подразделяется на главы, главы – на параграфы, параграфы могут делиться на пункты и т.д. В названии параграфа не должно повторяться то, что встречается в названии главы. 1;

6. Заключение [Заключительная часть называется заключением. Оно должно быть кратким, вытекающим из содержания основной части. Здесь подтверждают актуальность проблемы и ее перспективность, приводят полученные результаты, подводят итоги работы, формулируют выводы, приводят возможные перспективы дальнейших исследований или приложений. Результаты и выводы, приведенные в заключении, должны соответствовать поставленным во введении задачам.];

通画面

7. Список литературы [В конце работы помещается список всех источников, которые были использованы при его составлении. В ходе написания работы, вы должны указывать ссылки на используемую литературу.

Пример: Эту работу выполняют провизоры, работающие на должностях - директор аптечной сети, ведущий специалист по развитию розничной сети, менеджер, директор по оптовым продажам, менеджер по персоналу, инспектор отдела кадров, системный администратор, специалист по недвижимости и др. [4].

Список используемой литературы нумеруется по алфавиту. Пример оформления:

- печатное пособие - Акимова Т.А., Хаскин В.В. Экология. М., 1988. - 541 с.,

- электронный ресурс - Тетюева Е.А. Элективный курс «Экология и человек. [Электронный ресурс]. - Режим доступа: http://shkola55perm.narod.ru/uroki.html (дата обращения: 11.03.2017).];

8. Приложение [Это вспомогательные и дополнительные материалы, которые «загромождают» текст основной части рукописи: копии подлинных документов, выдержки из отчетных материалов, цифровые данные статистической обработки, дидактические материалы, созданные и использованные автором в процессе проведения исследования. Приложения оформляются как продолжение работы на последних страницах, в общий объем не включаются, хотя нумерация страниц на них продолжается. Чертежи, схемы, графики, диаграммы обозначаются словом «Рис.» и нумеруются арабскими цифрами в сквозном порядке или в пределах каждого раздела, за исключением иллюстраций, приведенных в приложении. Иллюстрация приложения всегда имеет двойной номер, состоящий из номера приложения и номера рисунка в приложении.];

9. Оформление проекта [Работа должна быть выполнена на одной стороне листа белой бумаги формата А4 (210-297 мм) через 1,5-й интервал. Цвет шрифта – черный. Шрифт – Times New Roman, размер 14 пунктов. Размеры полей: справа – 15 мм, сверху и снизу – 20 мм, слева – 30 мм. Абзацный отступ – стандартный (1,25 или 1,2 см), выравнивание основного текста «по ширине». Страницы работы нумеруются арабскими цифрами в сквозном порядке по всему тексту. Номер страницы проставляется внизу по центру строки. На титульном листе номер не ставится, хотя он включается в общую нумерацию, т.е. имеет номер 1. На листах приложений нумерация продолжается. Заголовок раздела располагается в первой строке (или нескольких строках) перед началом текста рубрики. В Word это заголовок первого уровня. Стиль устанавливается самостоятельно той же гарнитуры, что и весь текст (рис. 3a): – интервал – 1.5-й: – шрифт Times New Roman, 14 пунктов: - без абзацного отступа: - выравнивание по центру. Расстояние от заголовка первого уровня до последующего текста: пустая строка 3-го интервала. Если расстояние устанавливается в меню «Формат», то в конце текста заголовка интервал равен 4.5. В качестве заголовков введения и заключения используются названия разделов, т.е. слова «ВВЕДЕНИЕ». «ЗАКЛЮЧЕНИЕ» соответственно. Они не нумеруются.

10. Таблицы. Каждая таблица обозначается сверху справа словом «Таблица», имеет порядковый номер в пределах всей работы (например «табл. 1»). Она может иметь название, в котором точно и кратко отражается ее содержание. Его следует помещать под словом «Таблица» над таблицей в центре строки. Если таблица в тексте одна, то номер ей не присваивается и слово «Таблица» над ней не пишется. На все таблицы должны быть ссылки в тексте работы. В соответствующем месте текста должна быть ссылка, например: «Как следует из данных, приведенных в таблице 2...», и т.п.]

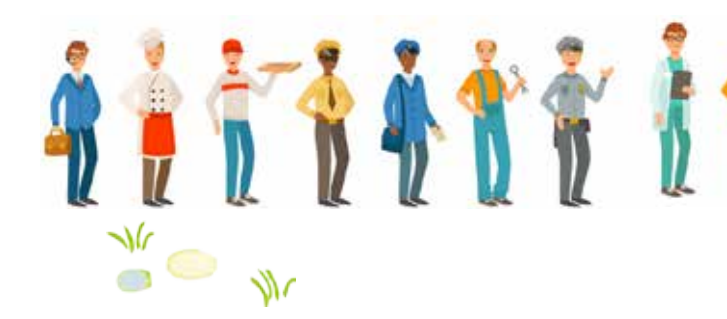

Приложение 1

Департамент образования г. Перми МБОУ «Гимназия №11 им. С П. Дягилева» IV открытая краевая научно-практическая конференция учащихся 7-11 классов

## «Дороги, которые мы выбираем»

Секция: естественнонаучная

## Моя будущая профессия - провизор.

Выполнила: Белкина Олеся. ученица 8 А класса

Научный руководитель: Паздникова Анастасия Александровна, учитель биологии-химии

Пермь, 2018

Занятие 1

## История зарождения профессий

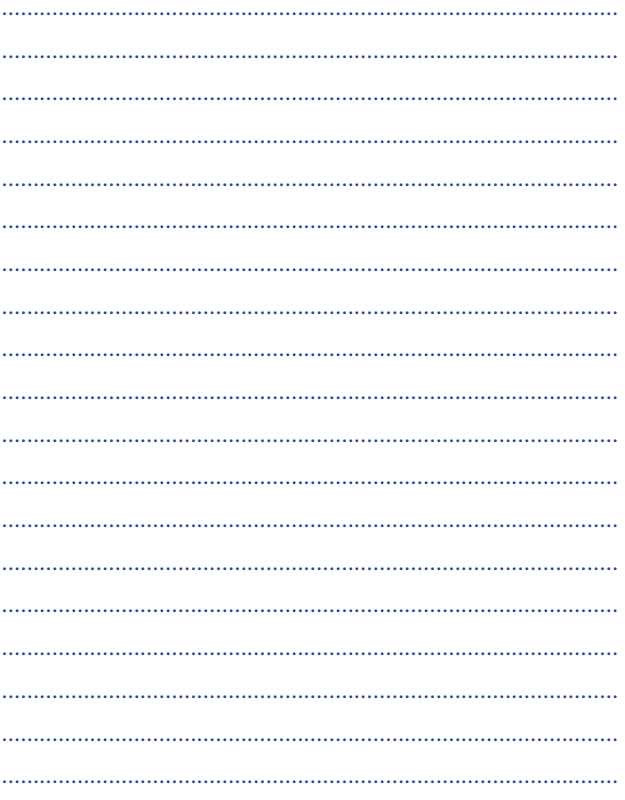

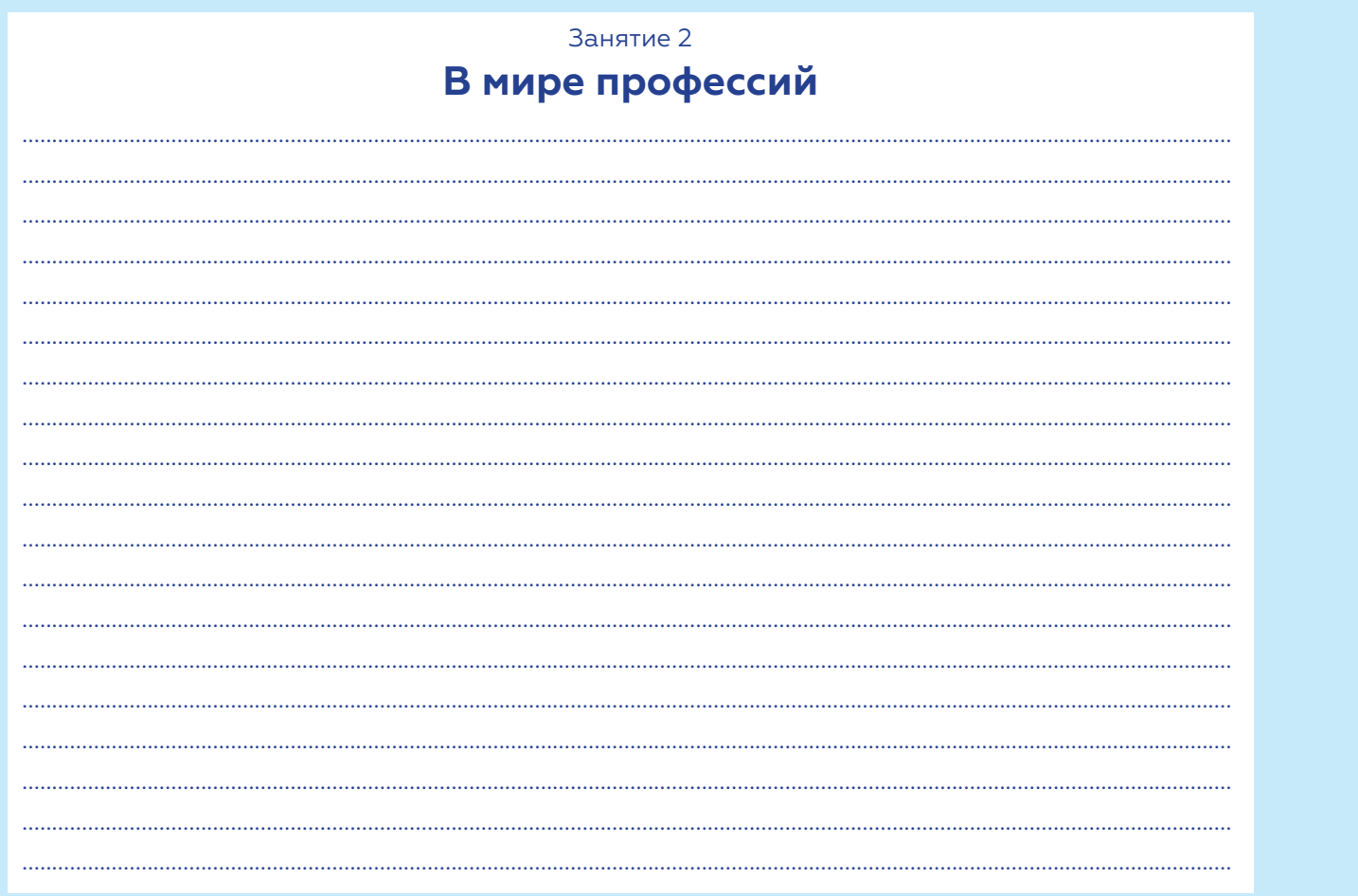

Профориентационная игра-квест «Профландия»

#### Занятие 3

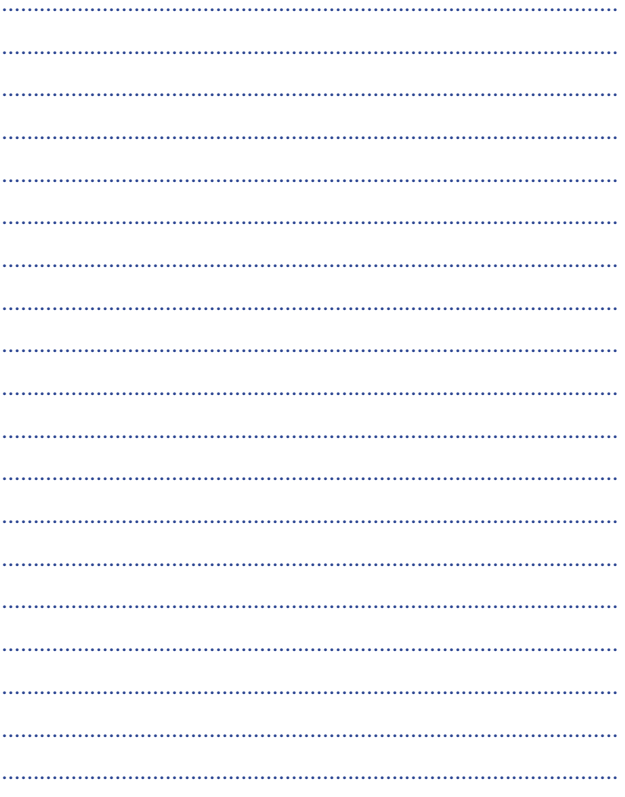

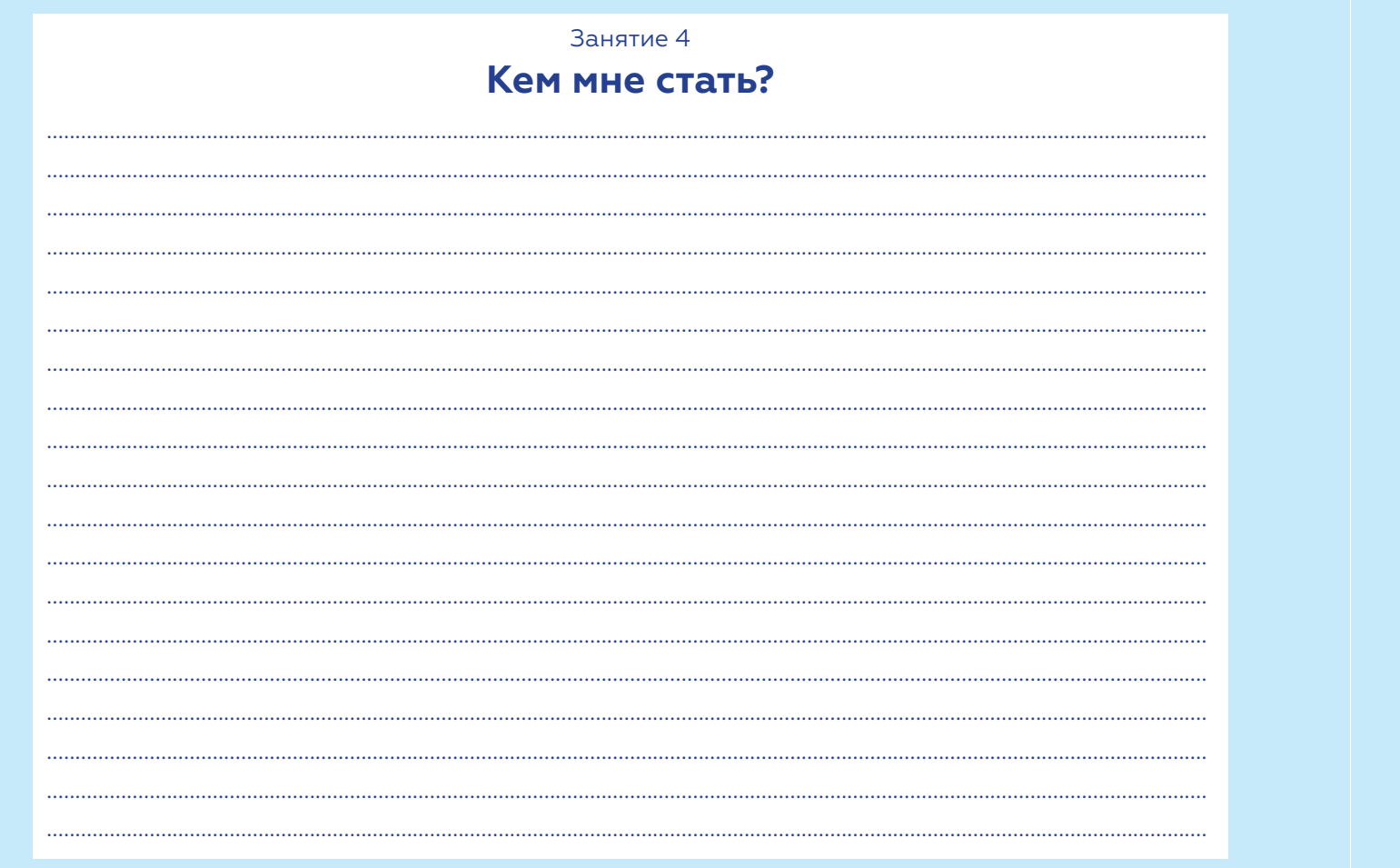

 $3a$ нятие 5<br>**Я и моя профессия** 

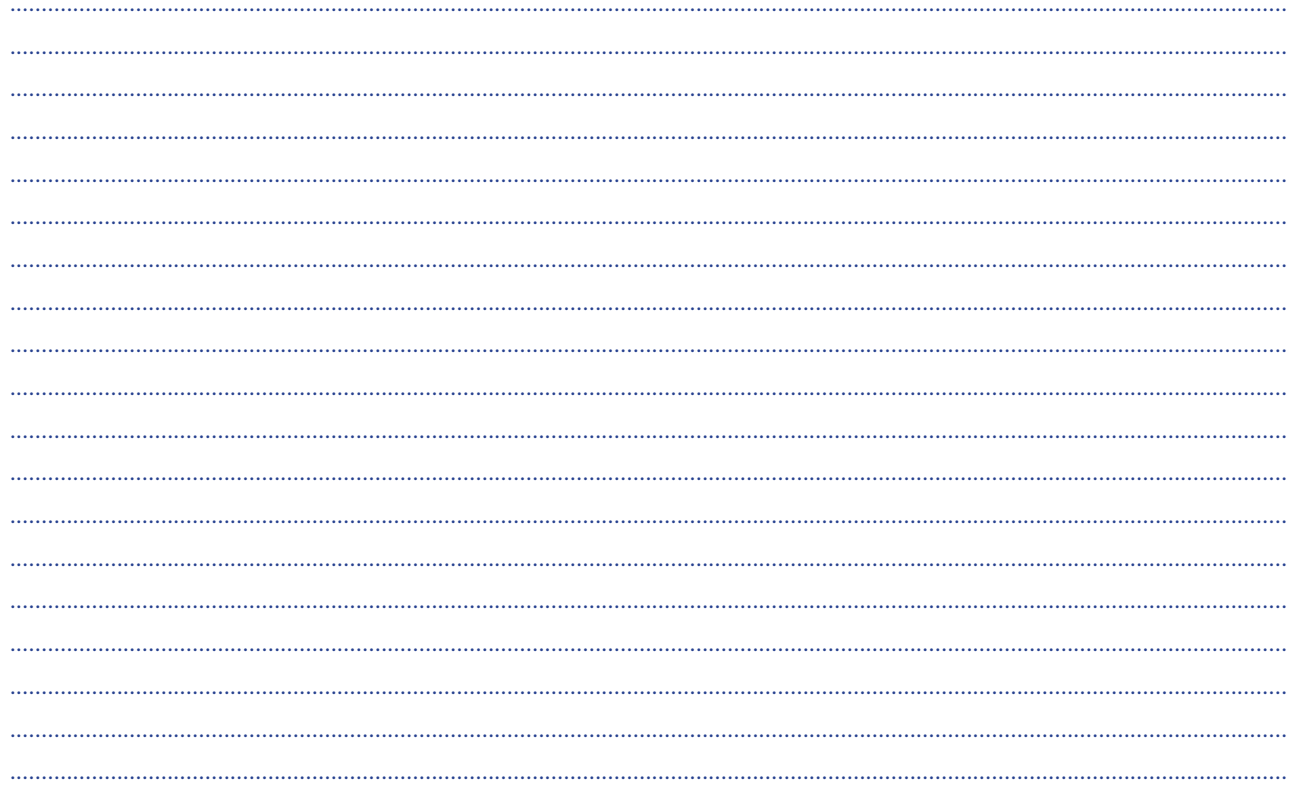

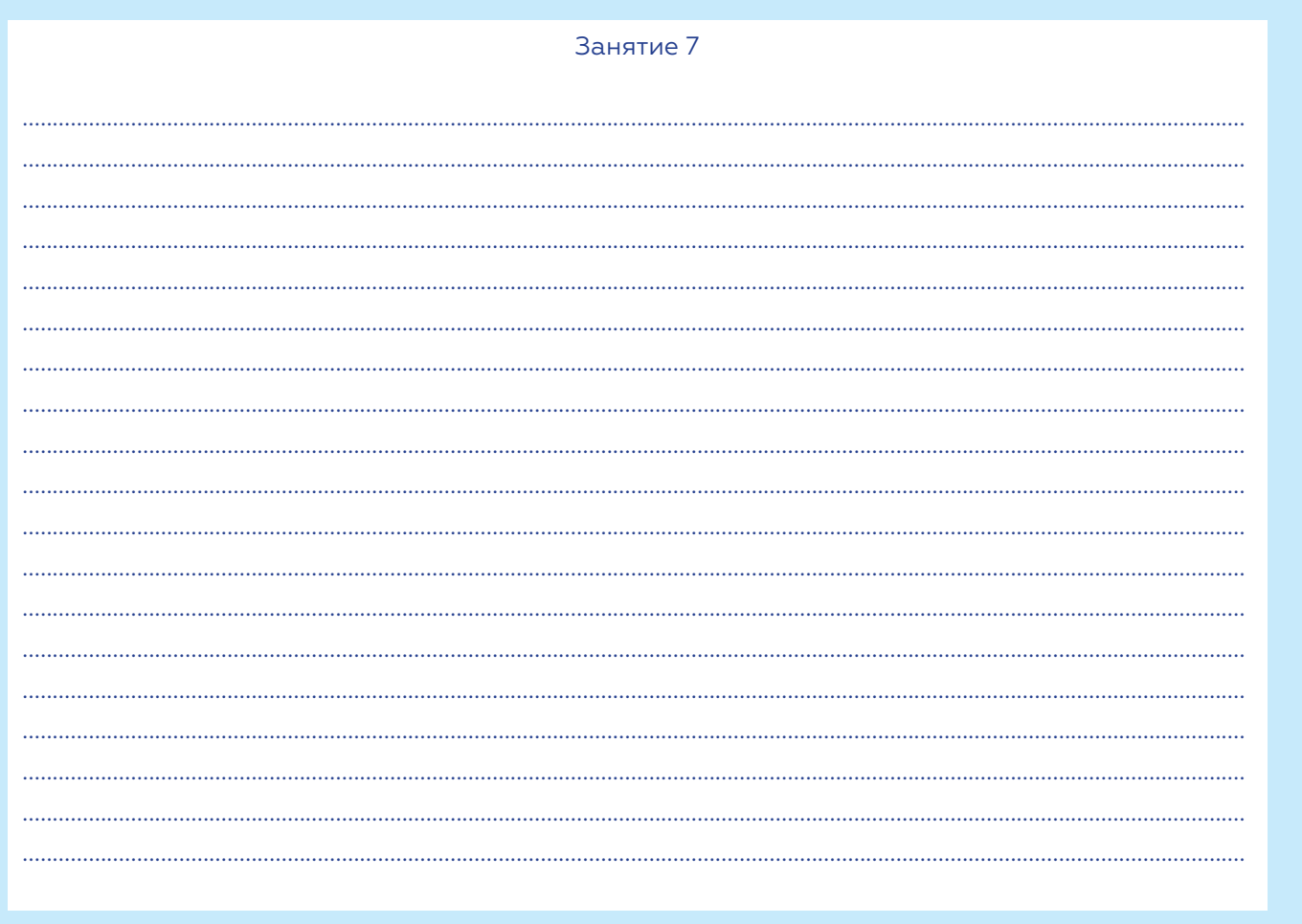

## Не профессия выбирает человека, а человек профессию. Сократ

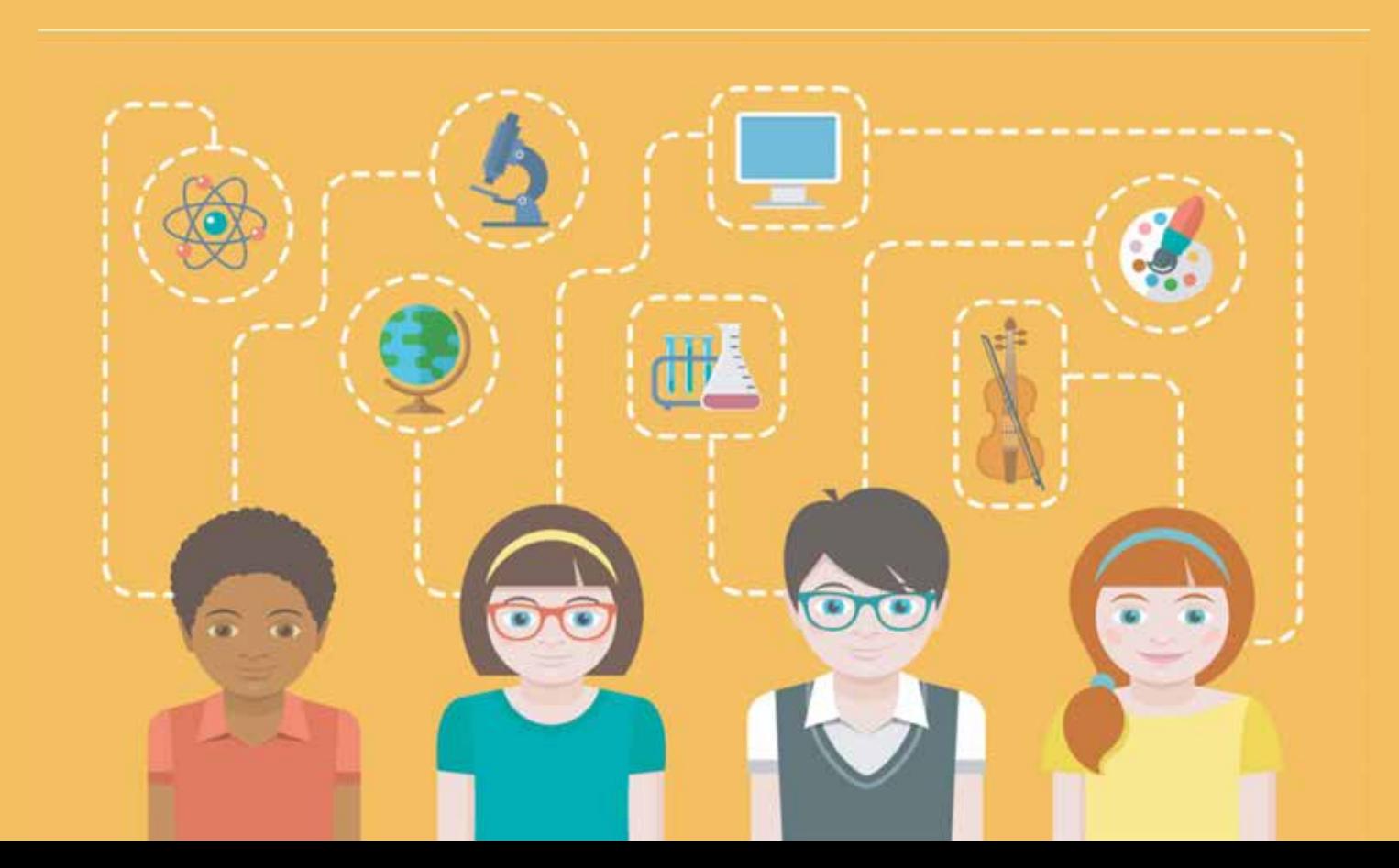

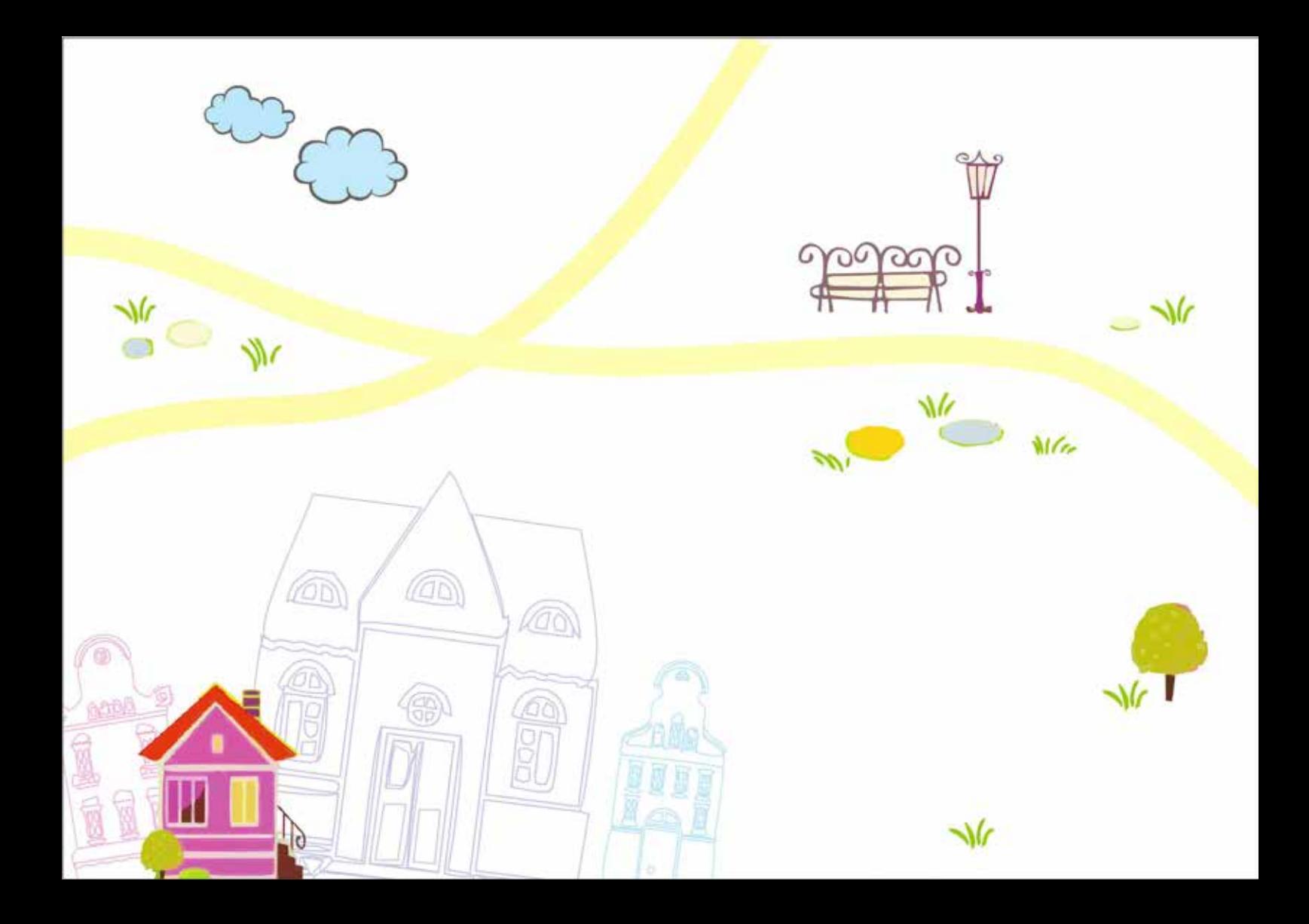